TBM

# **IBM USB 2.0** ポータブル **CD-RW/DVD** コンボドライブ

ユーザーズ・ガイド

TBM

# **IBM USB 2.0** ポータブル **CD-RW/DVD** コンボドライブ

ユーザーズ・ガイド

- お願い 一

本書および本書でご紹介する製品をご使用になる前に、『付録 B. [サービスおよびサポート』、](#page-42-0)『付録 C. 「IBM [の保証の内](#page-46-0) 容と制限」[Z125-4753-08 04/2004](#page-46-0)』、および 『付録 [E. Notices](#page-68-0)』に記載されている情報をお読みください。

本マニュアルに関するご意見やご感想は、次の URL からお送りください。今後の参考にさせていただきます。 http://www.ibm.com/jp/manuals/main/mail.html

なお、日本 IBM 発行のマニュアルはインターネット経由でもご購入いただけます。詳しくは

http://www.ibm.com/jp/manuals/ の「ご注文について」をご覧ください。

(URL は、変更になる場合があります)

お客様の環境によっては、資料中の円記号がバックスラッシュと表示されたり、バックスラッシュが円記号と表示さ れたりする場合があります。

 原 典: IBM USB 2.0 CD-RW/DVD-ROM Drive User's Guide

発 行: 日本アイ・ビー・エム株式会社

担 当: ナショナル・ランゲージ・サポート

第1刷 2004.11

この文書では、平成明朝体™W3、平成明朝体™W9、平成角ゴシック体™W3、平成角ゴシック体™W5、および平成角 ゴシック体™W7を使用しています。この(書体\*)は、(財)日本規格協会と使用契約を締結し使用しているものです。 フォントとして無断複製することは禁止されています。

注∗ 平成明朝体™W3、平成明朝体™W9、平成角ゴシック体™W3、 平成角ゴシック体™W5、平成角ゴシック体™W7

**© Copyright International Business Machines Corporation 2004. All rights reserved.**

© Copyright IBM Japan 2004

# 目次

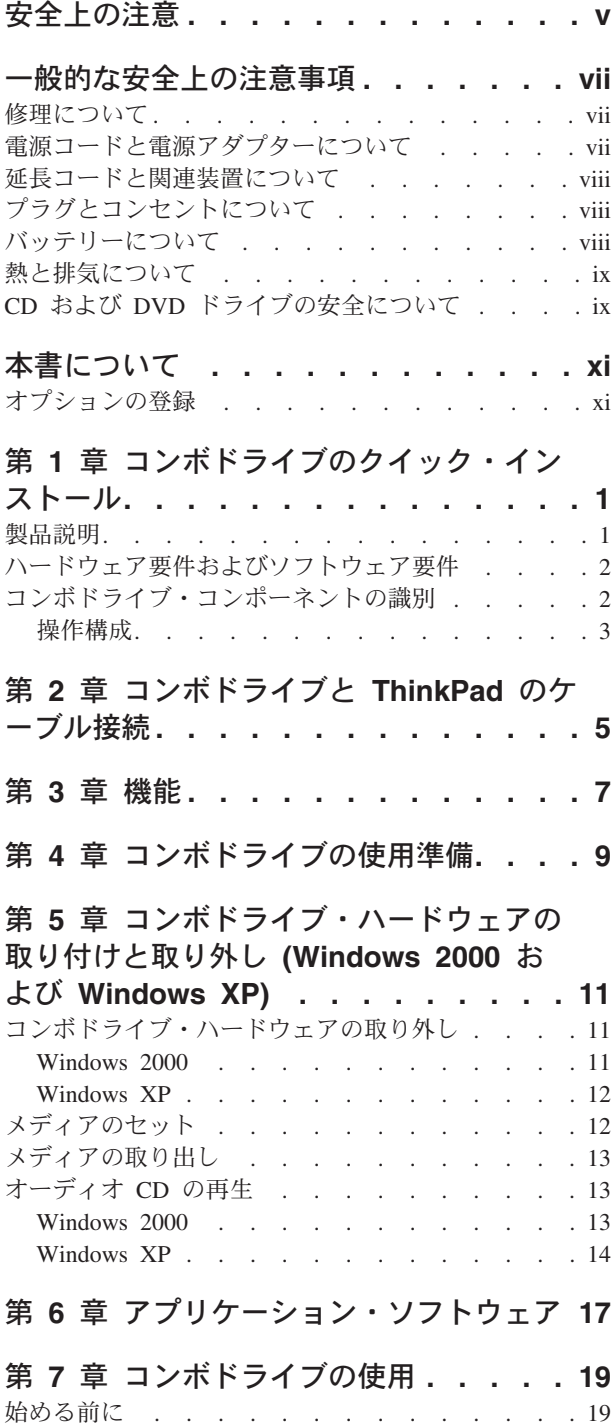

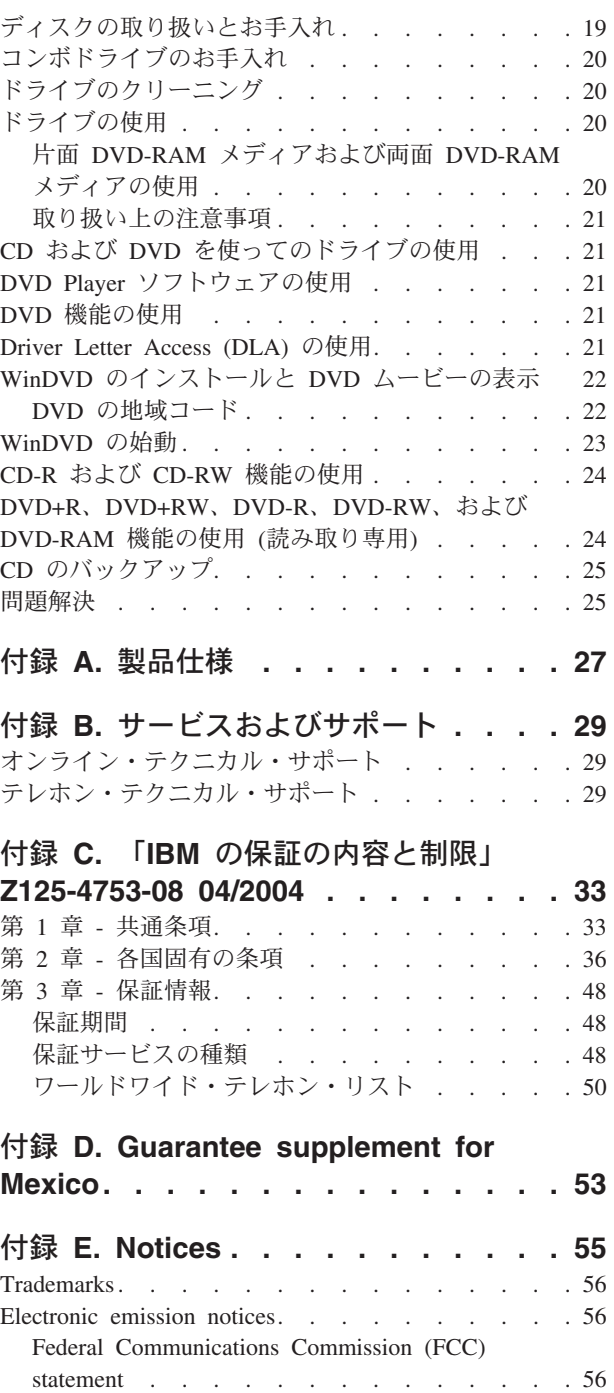

## <span id="page-6-0"></span>安全上の注意

Before installing this product, read the Safety Information.

دات السلامة مج، يجب قراءة

Antes de instalar este produto, leia as Informações de Segurança.

在安装本产品之前, 请仔细阅读 Safety Information (安全信息)。

Prije instalacije ovog produkta obavezno pročitajte Sigurnosne Upute.

Před instalací tohoto produktu si přečtěte příručku bezpečnostních instrukcí.

Læs sikkerhedsforskrifterne, før du installerer dette produkt.

Ennen kuin asennat tämän tuotteen, lue turvaohjeet kohdasta Safety Information.

Avant d'installer ce produit, lisez les consignes de sécurité.

Vor der Installation dieses Produkts die Sicherheitshinweise lesen.

Πριν εγκαταστήσετε το προϊόν αυτό, διαβάστε τις πληροφορίες ασφάλειας (safety information)

לפני שתתקינו מוצר זה, קראו את הוראות הבטיחות.

A termék telepítése előtt olvassa el a Biztonsági előírásokat!

Prima di installare questo prodotto, leggere le Informazioni sulla Sicurezza.

製品の設置の前に、安全情報をお読みください。

본 제품을 설치하기 전에 안전 정보를 읽으십시오.

Пред да се инсталира овој продукт, прочитајте информацијата за безбедност.

Lees voordat u dit product installeert eerst de veiligheidsvoorschriften.

Les sikkerhetsinformasjonen (Safety Information) før du installerer dette produktet.

Przed zainstalowaniem tego produktu, należy zapoznać się z książką "Informacje dotyczące bezpieczeństwa" (Safety Information).

Antes de instalar este produto, leia as Informações sobre Segurança.

Перед установкой продукта прочтите инструкции по технике безопасности.

Pred inštaláciou tohto zariadenia si prečítaje Bezpečnostné predpisy.

Pred namestitvijo tega proizvoda preberite Varnostne informacije.

Antes de instalar este producto lea la información de seguridad. Läs säkerhetsinformationen innan du installerar den här produkten.

安裝本產品之前,請先閱讀「安全資訊」。

## <span id="page-8-0"></span>一般的な安全上の注意事項

けがや財産への損害を未然に防ぐために以下の事項を必ずお守りください。

#### 修理について

IBM サポートからの指示でない限り、本製品の修理をご自身で行わないでくださ い。ご使用の製品の修理については lBM 認定のサービス・プロバイダーにご依頼 ください。

注**:** 一部のパーツはお客様ご自身でアップグレードまたは交換を行うことが可能で す。これらのパーツはお客様交換可能ユニット (CRU) と呼ばれます。IBM は CRU を明確に特定しているので、お客様によるパーツ交換が適切な場合には説明資料を 提供します。パーツの交換にあたっては説明書の指示に正確に従ってください。交 換を行う前に電源がオフであり、すべての電源から機器のプラグが抜かれているこ とを必ず確認してください。その他の質問または問題については、IBM サポートに お問い合わせください。

#### 電源コードと電源アダプターについて

電源コードと電源アダプターは、製造メーカーが提供するものをご使用ください。

電源コードを電源アダプターなどに巻きつけないでください。コードに圧力がかか り、摩耗、ひび割れ、よじれの原因となります。これにより安全上の問題が生ずる 可能性があります。

電源コードを踏んだり、つまずいたり、なんらかの物ではさんだりしないように、 電源コードの配線経路を確保してください。

コードや電源アダプターに液体が触れないようにしてください。たとえば、コード や電源アダプターを、流し台、浴槽、トイレの近くや、液体洗剤でぬれた床に放置 しないでください。コードや電源アダプターが誤用されて圧力がかかり続けると、 特にショートの原因となります。液体はまた、電源コードの終端やアダプターのコ ネクターの終端部分を徐々に腐食させ、最後にはオーバーヒートする原因ともなり ます。

電源コードとシグナル・ケーブルは常に正しい順序で接続し、電源コードがすべて コンセントに安全かつ確実に差し込まれていることを確認してください。

AC 入力ピンが腐食していたり、また電源アダプターの AC 入力回りでプラスチッ クの変形などのオーバーヒートの兆候がある場合、そのような電源アダプターは使 用しないでください。

電源コードの終端の電気接点部分に腐食やオーバーヒートの兆候がある場合、また はそれ以外でも電源コードになんらかの損傷がある場合は、そのような電源コード は使用しないでください。

#### <span id="page-9-0"></span>延長コードと関連装置について

ご使用の延長コード、サージ保護器、無停電電源装置、および テーブル・タップ が、本製品の消費電力の定格範囲にあることを確認してください。これらの装置に 過負荷をかけないでください。テーブル・タップを使用する場合は、機器の入力定 格を超える負荷をかけてはいけません。電力負荷、消費電力、定格入力について詳 しくは、専門の電気技術者にご相談ください。

#### プラグとコンセントについて

コンピューター機器で使用する予定の電源コンセントが、損傷または腐食している と思われる場合は、資格を持つ電気技術者により交換が行われるまでコンセントを 使用しないでください。

プラグを曲げたり、変更を加えないでください。プラグに損傷がある場合は製造元 に連絡して交換を依頼してください。

一部の製品は 3 ピンのプラグをもっています。このプラグはアースを備えたコンセ ントにのみ適合します。これは安全上の機能です。接地されていないコンセントに プラグを差し込んで、この安全機能を無効にしないでください。プラグをコンセン トに差し込むことができない場合、電気技術者に連絡して適正なコンセント・アダ プターへの改善について相談するか、この安全機能を有効にするようなコンセント との交換を依頼してください。電源コンセントに過負荷をかけないでください。全 体のシステム負荷は分岐回路の定格の 80% を超えてはいけません。電力負荷、分 岐回路の定格について詳しくは、専門の電気技術者にご相談ください。

ご使用の電源コンセントが適切に配線され、操作が容易であり、機器から離れすぎ ないようにしてください。圧力がかからないように電源コードは一杯に伸ばさない でください。

電源コンセントとの機器の接続および取り外しの際は慎重に行ってください。

### バッテリーについて

すべての IBM パーソナル・コンピューターには、システム・クロックに電源を供 給するための再充電不能コイン・セル・バッテリーが内蔵されています。また、 Thinkpad ノートブック PC などの多くのモバイル製品では、ポータブル・モード時 に再充電可能バッテリー・パックを使用してシステム電源を供給します。お客様の 製品で使用する IBM 提供バッテリーは互換性についてテスト済みであり、IBM 承 認部品としか交換できません。

バッテリーを分解したり、修理したりしないでください。バッテリーを破砕した り、穴を開けたり、焼却処分したりしないでください。また、バッテリーを金属部 分とショートさせないでください。バッテリーを水や他の液体にさらさないように してください。バッテリー・パックの充電は、製品資料に示されている手順をきち んと守って行ってください。

バッテリーを誤用したり、取り扱いを誤ったりすると、バッテリーをオーバーヒー トさせ、バッテリー・パックまたはコイン・セルからガスや炎が発生することがあ ります。ご使用のバッテリーが損傷を受けている場合や、バッテリーから放電が認 <span id="page-10-0"></span>められる場合、あるいはバッテリー鉛に異物が積もっている場合は、バッテリーの 使用を中止し、バッテリーの製造メーカーから交換品を入手してください。

バッテリーを長時間使用しないままにしておくと、機能が低下します。再充電可能 バッテリー (特に、リチウムイオン・バッテリー) の場合、バッテリーを放電状態の まま未使用にしておくと、バッテリーがショートする危険が高まり、バッテリーの 寿命を縮め、安全上の問題が生じることもあります。再充電可能リチウムイオン・ バッテリーを完全に放電させたり、放電状態のまま保管したりしないでください。

#### 熱と排気について

コンピューターの電源がオン状態またはバッテリーの充電中には熱が発生します。 ノートブック型の PC はサイズがコンパクトなため、かなりの熱が発生します。必 ず以下の基本的な予防措置に従ってください。

- v コンピューターの使用中または充電中に、コンピューターの底部をひざや体の一 部に長時間接触したままにしないでください。正常に使用していてもコンピュー ターにはかなりの熱が生じます。体に長時間接触させていると不快感が生じた り、やけどをする可能性もあります。
- v 可燃物のそばや爆発の危険性のある環境でコンピューターを使用したり、バッテ リーの充電をしないでください。
- v 安全、快適かつ確実な操作ができるように、機器には排気スロット、ファン、ヒ ートシンクが備わっています。機器をベッド、ソファ、カーペットなどの表面が 柔軟な場所に置くと、これらの機能がふさがれてしまうことがあります。これら をふさいだり、覆ったりなど、機能を妨げるようなことはしないでください。

## **CD** および **DVD** ドライブの安全について

CD および DVD ドライブはディスクが高速で回転しています。 CD または DVD に亀裂があったり、物理的な損傷があれば、そのディスクは廃棄してください。使 用を続けると、CD ドライブの使用中に粉々になるおそれがあります。このような 状況でけがする可能性を回避するため、またご使用のマシンの損傷の危険性を低減 させるために、以下の事項をお守りください。

- CD/DVD ディスクは常に元のパッケージに保管すること
- CD/DVD ディスクは直射日光を避け、直接的な熱源から遠ざけること
- v 使用していないときは、コンピューターから CD/DVD ディスクを外しておくこ と
- v CD/DVD ディスクを曲げたり、コンピューターやパッケージに無理やり入れない こと
- v 使用時にはいつも CD/DVD ディスクに亀裂がないかを確認し、亀裂や損傷のあ るディスクは使用しないこと

## <span id="page-12-0"></span>本書について

本書では、IBM® USB 2.0 ポータブル CD-RW/DVD コンボドライブ・ハードウェ アの取り付け手順について説明します。

本書では、取り付け手順を次の言語で示しています。

- ブラジル・ポルトガル語
- v チェコ語
- v 英語
- フランス語
- ドイツ語
- イタリア語
- v 日本語
- v 中国語 (簡体字)
- スロバキア語
- スペイン語
- v 中国語 (繁体字)
- v トルコ語

#### オプションの登録

本 IBM 製品をご購入いただきありがとうございます。お手数ですが、購入された 製品を登録していただき、弊社が今後よりよいサービスを提供していく上で役立つ ようなコメントやご意見をお寄せくださいますようお願いいたします。お客様から のフィードバックは、弊社がお客様にとって重要な製品やサービスを開発したり、 お客様との通信方法を改善するする上で貴重なものです。お客様のオプションを次 の IBM Web サイトにご登録くださいますようお願いいたします。

http://www.ibm.com/pc/register/

ご登録いただいたお客様の製品につきましては、お客様から別途受信のお断りがな い限り、弊社より新しい情報や更新情報をお送りさせていただきます。

## <span id="page-14-0"></span>第 **1** 章 コンボドライブのクイック・インストール

この章では、IBM USB 2.0 ポータブル CD-RW/DVD コンボドライブ (これ以降、 「コンボドライブ」と呼びます) の取り付け手順について説明します。

#### 製品説明

IBM USB 2.0 ポータブル CD-RW/DVD コンボドライブは、IBM ThinkPad® に素早 く、そして簡単に接続できるスリムラインの DVD-ROM および CD-R ドライブで す。このドライブは USB 2.0 装置であり、1 つまたは 2 つの USB 2.0 ポートへ の接続が必要です。最大書き込み速度は 8 倍速 (CD-R/CD-RW メディア) です。最 大読み取り速度は、6 倍速 (DVD メディア) と 20 倍速 (CD メディア) です。

オプション・パッケージには、本書の他に次の品目が含まれています。

v IBM USB 2.0 ポータブル CD-RW/DVD コンボドライブ。

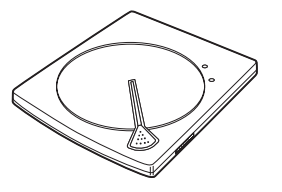

v 標準 USB ケーブル・アセンブリー (P/N 73P4522 は「読み取り専用」操作に使 用されます。)

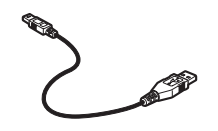

v USB 2.0 ″Y″ ケーブル・アセンブリー (P/N 73P4517 は「読み取り/書き込み」操 作に使用されます)。

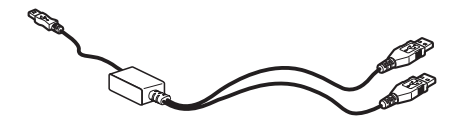

v *IBM USB 2.0 CD-RW/DVD-ROM Drive Software and Guide Super CD*

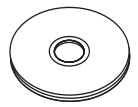

v 「安全上の注意」の資料

品目が不足、損傷している場合には、購入先にご連絡ください。ご購入を証明する 書類および梱包材料は、保管しておいてください。保証サービスを受けるために提 示を求められる場合があります。

#### <span id="page-15-0"></span>ハードウェア要件およびソフトウェア要件

本製品を使用するには、お使いの ThinkPad に次のハードウェアを取り付けておく 必要があります。

v 1 つまたは 2 つの USB 2.0 ポート。「書き込み」操作には 2 つのポートが必要 です。

本製品を使用するには、次のオペレーティング・システムのうちどれかをインスト ールしておく必要があります。

- Microsoft<sup>®</sup> Windows<sup>®</sup> XP
- Microsoft Windows 2000 Professional (Service Pack 4 以降)

注**:** Service Pack 4 以降がインストールされていないと、ドライブは使用できま せん。

## コンボドライブ・コンポーネントの識別

次の図は、コンボドライブ・コンポーネントを示したものです (制御機構とコネク ターを含む)。以下の図は、上部パネル、下部パネル、ディスクのオープン状態を示 しており、このディスクを最初の図示用として使用しています。

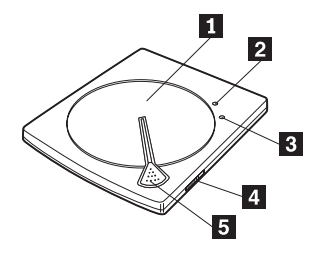

- 1 ディスク・カバー
- v 2-電源**/**使用中インディケーター
- 緑色: ドライブの電源がオンになっている。
- v オレンジ色でゆっくり明滅: データの読み取り中。
- v オレンジ色で速く明滅: メディアの認識中。
- 3 書き込みインディケーター
- v オレンジ色: データの書き込み中。
- v 4-電源スイッチ **[POWER]**
- v 5-オープン・ボタン **[OPEN]**

<span id="page-16-0"></span>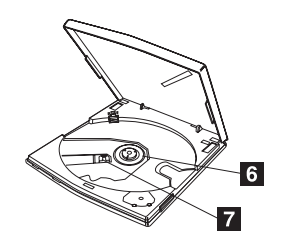

• <mark>6</mark> 回転テーブル

• 7 Lens

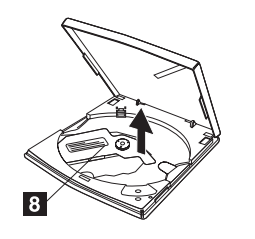

• 8 レンズ保護シート

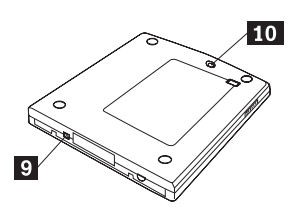

- <mark>9</mark> USB インターフェース・コネクター
- 10 緊急イジェクト・レバー

#### 操作構成

ここでは、コンボドライブの操作構成について説明します。

1) 「読み取り専用」操作の場合は、ケーブル P/N 73P4522 を使用します。ドライ ブをシステム上の 1 つの標準 USB 2.0 ポートに接続します。

2) 「読み取り/書き込み」操作の場合は、USB ″Y″ ケーブル P/N 73P4517 を使用し ます。ドライブをシステム上の 2 つの標準 USB 2.0 ポートに接続します。

## <span id="page-18-0"></span>第 **2** 章 コンボドライブと **ThinkPad** のケーブル接続

次の図は、コンボドライブと ThinkPad のケーブル接続を示しています。実際の接 続方法は、ご使用のハードウェアにより、この図とは異なることがあります。

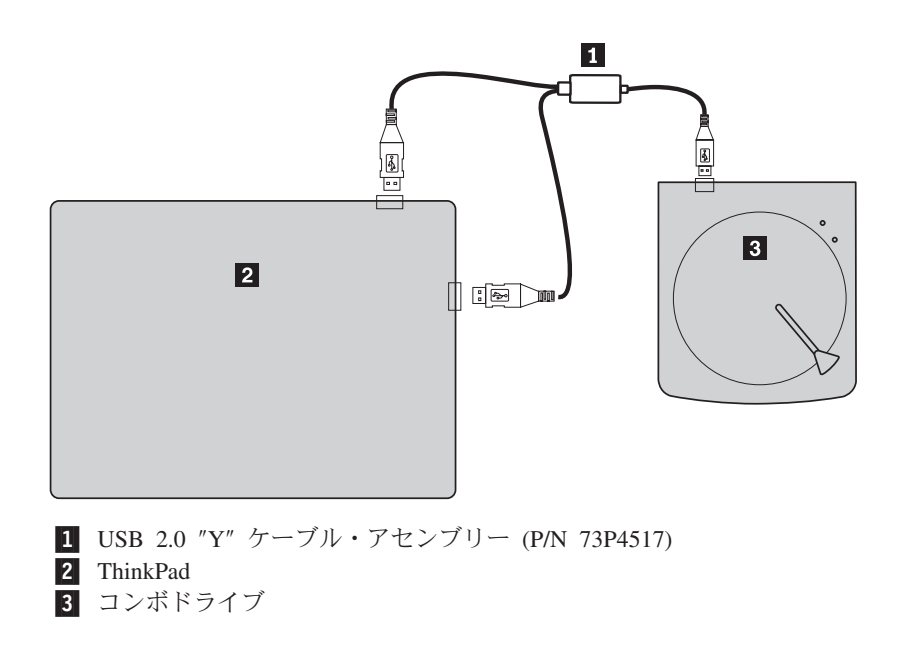

図 *1.* 「読み取り*/*書き込み」操作の場合。

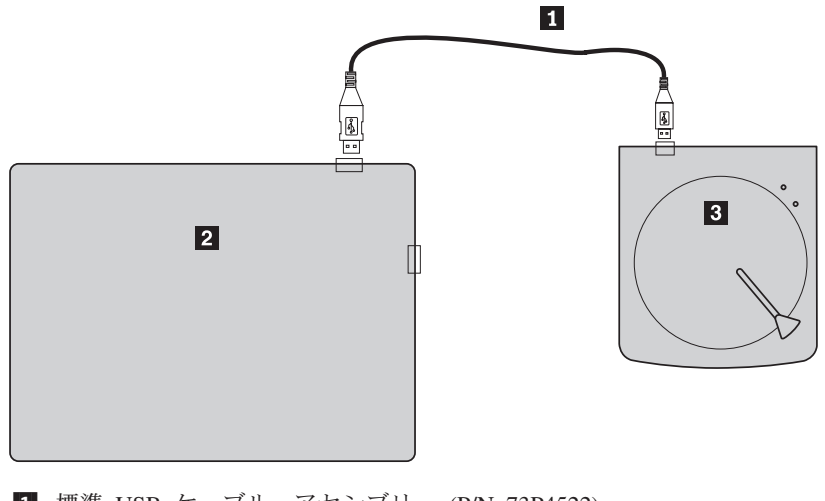

<u>1</u> 標準 USB ケーブル・アセンブリー (P/N 73P4522) 2 ThinkPad ■ コンボドライブ

図 *2.* 「読み取り専用」操作の場合。

© Copyright IBM Corp. 2004 **5**

## <span id="page-20-0"></span>第 **3** 章 機能

次のリストは、IBM USB 2.0 ポータブル CD-RW/DVD コンボドライブの機能を示 しています。

• 簡単な接続

本製品は、USB 2.0 High Speed 準拠のインターフェースが組み込まれているた め、コンピューターの電源を入れた状態でも、コンピューターとの接続や切り離 しが簡単にできます。IBM ドックおよび AC 電源付きのポート・レプリケータ ーを使用できます。

v 大手メディア製造メーカーのメディアに準拠

本製品は、大手メディア製造メーカーのほとんどの CD や DVD メディアに最適 調整されており、この製品で書き込みを行ったメディアは、非常に高い品質を実 現します。このため、このドライブでは互換性の心配はほとんどありません。

• バッファー・アンダーラン防止機能の組み込み

本製品には、バッファー・アンダーラン防止機能が組み込まれており、CD メデ ィアの書き込みエラーの原因となるバッファー・アンダーラン・エラーを防止し ます。

v 上部ローディング

本製品は、上部ローディング機構を採用しているので、ディスクの装てんと取り 出しが簡単です。上部カバーは、手動で開くか、またはコンピューター上のソフ トウェアを使用して開くことができます。

• 複数の標準に準拠

本ドライブは、CD-RW および CD-R の各メディアについて、業界標準の仕様に 準拠しています。本ドライブは、DVD+RW、DVD+R、DVD-RAM、DVD-RW、お よび DVD-R の仕様に対応しています (読み取りのみ)。

v 電源アダプター構成なし

本ドライブの読み取りおよび/または書き込みは、USB 2.0 ポート接続でのみ 行 われます。

本オプションに付属の CD に含まれているこのユーザーズ・マニュアルには、コン ボドライブのセットアップ方法、パーソナル・コンピューターとの接続方法、およ び操作方法が記載されています。ご使用のコンピューターの説明書もお読みくださ い。

CD には、コンボドライブに使用するソフトウェア・アプリケーションも含まれて います。ソフトウェアは、クリックすると自動的にインストールされます。

コンボドライブを使用する前に、取り扱い方法および操作方法について、この説明 書を必ずお読みください。

## <span id="page-22-0"></span>第 **4** 章 コンボドライブの使用準備

コンボドライブを使用する前に、次の手順を実行してください。

- 1. コンボドライブが ThinkPad に正しく接続されていることを確認します。
- 2. コンボドライブを操作する位置を確認します (下図参照)。
- 3. 本オプションに付属の *IBM USB 2.0 CD-RW/DVD-ROM Drive Software and User's Guide Super CD* を挿入して、CD-R/CD-RW 書き込みソフトウェアまた は DVD 読み取りソフトウェアをインストールします。
- 4. 使用したいアプリケーションをダブルクリックして、画面の指示に従います。
- 5. ドライブが正常に機能することを確認してから、保証書に必要事項を記入し、保 証書を安全な場所に保管してください。

CD または DVD を取り出すときには、上部カバーの上になにも置かないでくださ い。正常な取り出しができない場合は、コンピューターにエラー・メッセージが表 示されます。正常に取り出しができない場合は、上部カバーを手動で開き、カバー の上に何かがある場合はそれを取り除いてから、上部カバーをしっかりと閉めま す。

次の図は、コンボドライブの操作位置を示しています。

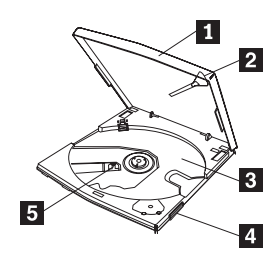

図 *3.* コンボドライブの正面図

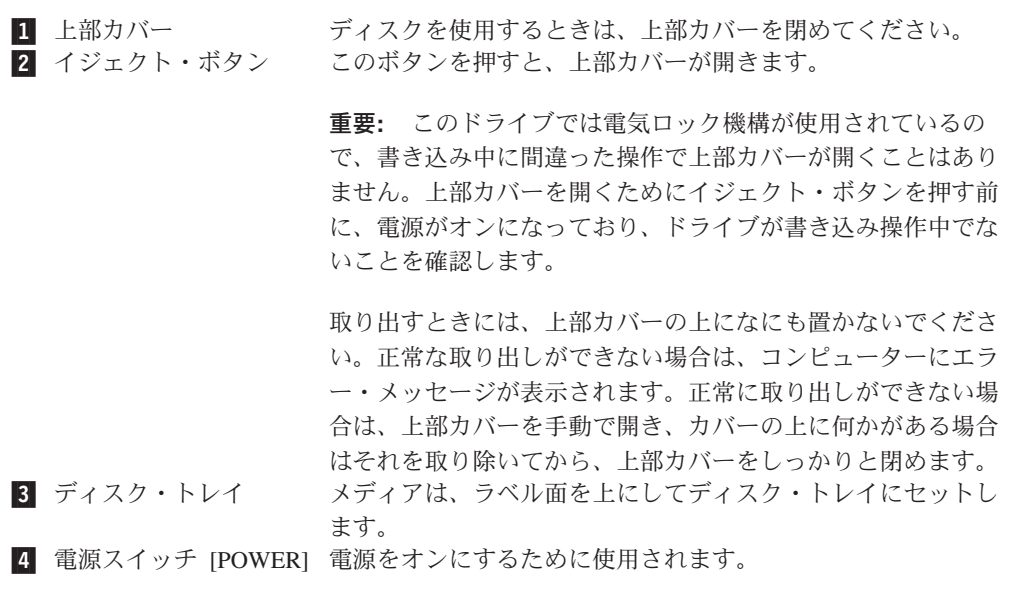

5 レンズ

CD は、レンズの上に置かれます。

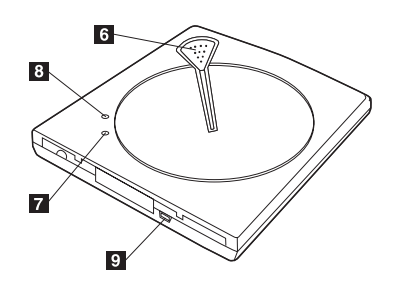

図 *4.* コンボドライブの背面図

6 オープン・ボタン 7 電源/使用中インディケーター

8 書き込みインディケーター

ター

コンボドライブを開く場合に押します。

緑色の LED は、ドライブの電源状況および動作状態 を示します。

- v 電源**/**使用中 **LED:**電源が入ると緑色になります。
- v **LED** が速く明滅**:** メディアの認識中は、オレンジ 色に速く明滅します。
- v **LED** がゆっくり明滅**:** データの読み取り中は、オ レンジ色にゆっくり明滅します。
- **書き込み LED:** メディアへの書き込み中は、オレ ンジ色になります。

<u>9</u> USB インターフェース・コネク 付属の専用 USB ケーブルのブラグを挿入します。

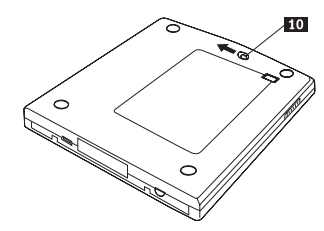

図 *5.* コンボドライブの底面図

10 緊急イジェクト・レバー

電源オフの状態でメディアを取り出すには、緊急イジ ェクト・レバーをスライドさせると上部カバーが開き ます。

注意**:** 緊急イジェクト・レバーを使用する場合は、電 源がオフになっていることを確認してください。緊急 時以外は、緊急イジェクト・レバーではなく、イジェ クト・ボタンを使用してください。

## <span id="page-24-0"></span>第 **5** 章 コンボドライブ・ハードウェアの取り付けと取り外し **(Windows 2000** および **Windows XP)**

Windows 2000 および Windows XP のオペレーティング・システムには、コンボド ライブ用のネイティブ・ドライバーがあります。このため、ドライブを接続する と、Windows が適切なデバイス・ドライバーを自動的にインストールして、ドライ ブが使用できるようになります。ドライブの取り付けや取り外しには、特別な手順 を実行する必要はありません。

#### 重要**:**

- v Windows のデバイス・マネージャーは、このドライブを「IBM CDRW/DVD UJDB753 USB デバイス」として認識します。
- v Windows 2000 オペレーティング・システムでは、Service Pack 4 以降を必ず インストー ルしてください。

#### コンボドライブ・ハードウェアの取り外し

USB ケーブルとコンピューターの接続には「ホット・プラグ」がサポートされてい るので、コンボドライブを取り外すときにはコンピューターの電源をオフにする必 要はありません。Windows 2000 および Windows XP でコンボドライブを取り外す ときには、以下の手順を実行してください。

#### 重要**:**

コンピューターからドライブを取り外した後、すぐには再接続しないでください。ドライブ が認識されないことがあります。再接続するには、取り外した後に約 20 秒待ってから行っ てください。

この手順には、トレイ・アイコンを使用します。

#### **Windows 2000**

- 1. ドライブを使用しているプログラムを終了します。
- 2. ドライブの書き込みインディケーターがオフになっていることを確認します。
- 3. トレイの「取り外し」アイコンをクリックします。

100% - 多杂号图 2:01 PM

4. ドライブの取り外しを選択します。ここでは、ドライブに割り当てられているド ライブ名 (この図では D:) を選択します。

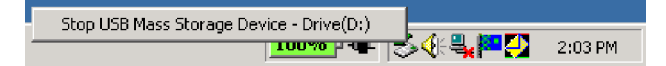

<span id="page-25-0"></span>5. 「ハードウェアを安全に取り外します」の確認ウィンドウが表示されます。 「**OK**」ボタンをクリックします。

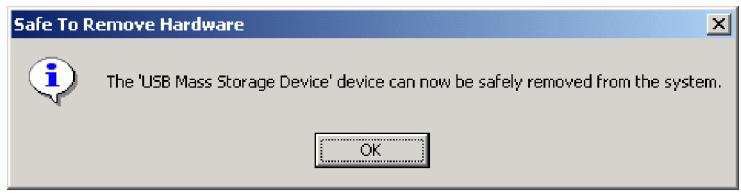

6. ThinkPad の USB ターミナルから USB ケーブルのプラグを取り外します。

注**:** 上記のメッセージは、オペレーティング・システムのバージョンにより異なり ます。詳しくは、ThinkPad またはオペレーティング・システムの説明書を参照して ください。

#### **Windows XP**

- 1. ドライブを使用しているプログラムを終了します。
- 2. ドライブの書き込みインディケーターがオフになっていることを確認します。
- 3. トレイの「取り外し」アイコンをクリックします。

も登場 8 成長の四つに ▶ 153PM

4. ドライブの取り外しを選択します。ここでは、ドライブに割り当てられているド ライブ名 (この図では D:) を選択します。

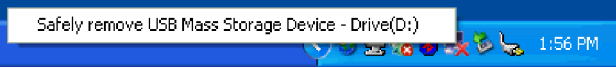

5. 「ハードウェアを安全に取り外します」の確認ウィンドウが表示されます。 「**OK**」ボタンをクリックします。

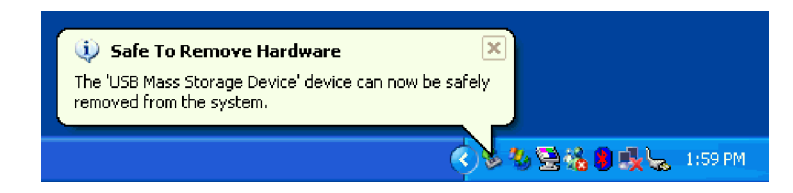

6. ThinkPad の USB ターミナルから USB ケーブルのプラグを取り外します。

注**:** 上記のメッセージは、オペレーティング・システムのバージョンにより異なり ます。詳しくは、ThinkPad またはオペレーティング・システムの説明書を参照して ください。

## メディアのセット

- 1. 上部カバーを開くには、ドライブのイジェクト・ボタンを押します。
- 2. ラベル面を上にして、メディアをトレイにセットします。ディスク中央の穴をト レイ中央のクランプに合わせ、中央の穴の回りを押さえてディスクをしっかりと はめ込みます。
- 3. 上部カバーを丁寧に閉じ、完全にロックされるまでカバーを下げます。

4. 上部カバーが正しく閉じられると、メディアが認識され、使用中インディケータ ーが数秒明滅してから、使用できるようになります。

## <span id="page-26-0"></span>メディアの取り出し

- 1. ドライブのイジェクト・ボタンを押すと、上部カバーが自動的に開きます。
- 2. クランプの上部を押しながら、ディスクの端を注意してトレイから持ち上げま す。
- 3. 上部カバーを丁寧に押して、完全に閉じます。カバーが完全にロックされている ことを確認します。

## オーディオ **CD** の再生

このドライブでオーディオ CD を再生するには、Windows Media Player または Microsoft CD Player などのオーディオ CD 再生ソフトウェアを使用します。操作方 法は、ソフトウェアおよびバージョンにより異なります。詳しくは、コンピュータ ーまたはソフトウェアの説明書を参照してください。

#### **Windows 2000**

Windows Media Player では、「オプション」ウィンドウの「CD オーディオ」タブ をクリックすると、「デジタル再生」チェック・ボックスが表示されます (下図参 照)。

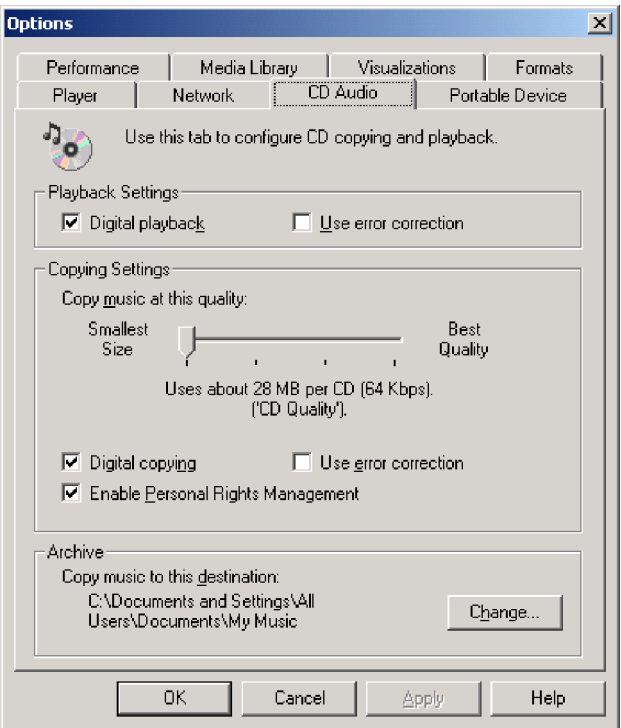

さらに、デバイス・マネージャーの「コンボドライブのプロパティー」には、「コ ンボドライブでデジタル音楽 CD を使用可能にする」チェック・ボックスがありま す (下図参照)。再生ソフトウェアにデジタル再生の設定項目がない場合は、この設 定を試してください。

<span id="page-27-0"></span>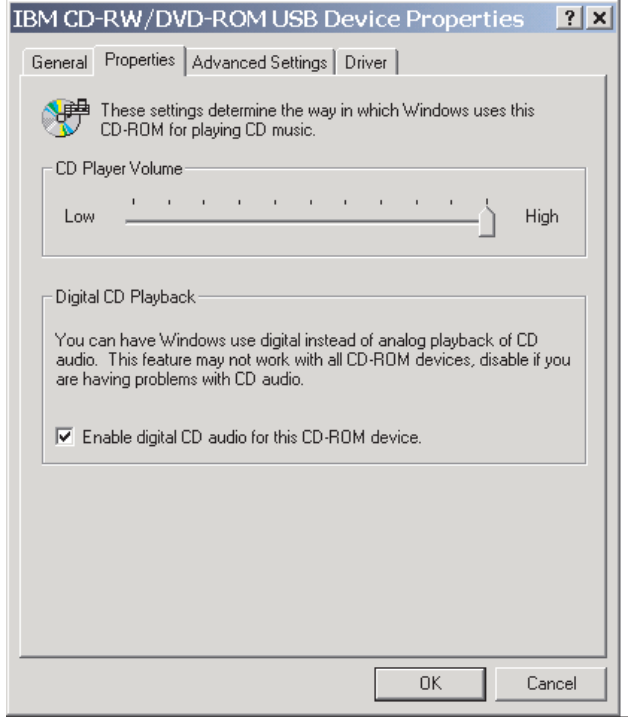

注**:** 上記のウィンドウの内容は、オペレーティング・システムのバージョンにより 異なります。詳しくは、ThinkPad またはオペレーティング・システムの説明書を参 照してください。

### **Windows XP**

Windows Media Player では、「プロパティ」ウィンドウの「CD オーディオ」タブ をクリックすると、「デジタル再生」チェック・ボックスが表示されます (下図参 照)。

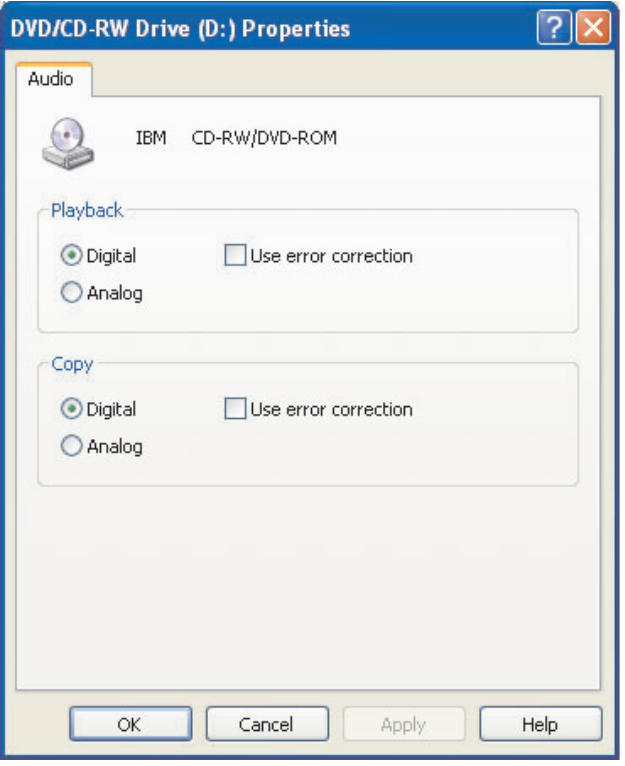

さらに、デバイス・マネージャーの「コンボドライブのプロパティー」には、「コ ンボドライブでデジタル音楽 CD を使用可能にする」チェック・ボックスがありま す (下図参照)。再生ソフトウェアにデジタル再生の設定項目がない場合は、この設 定を試してください。

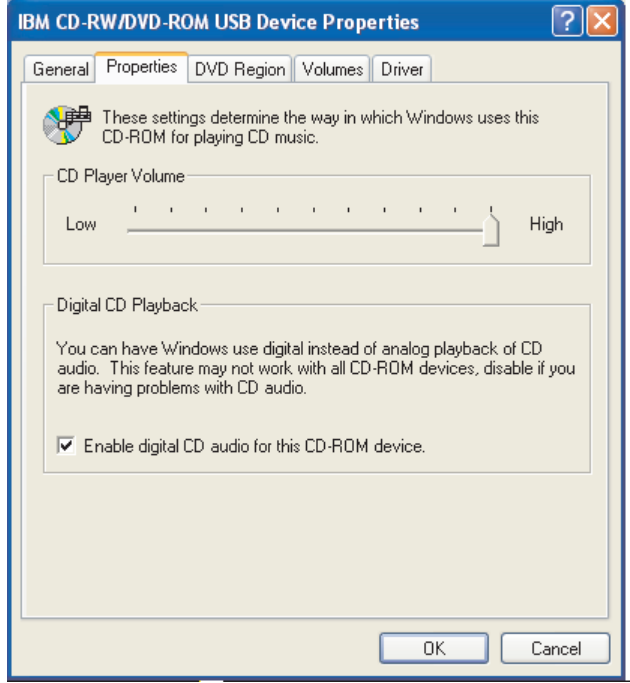

注**:** 上記のウィンドウの内容は、オペレーティング・システムのバージョンにより 異なります。詳しくは、ThinkPad またはオペレーティング・システムの説明書を参 照してください。

## <span id="page-30-0"></span>第 **6** 章 アプリケーション・ソフトウェア

*IBM USB 2.0 CD-RW/DVD-ROM Drive Software and User's Guide Super CD* には、 次のソフトウェアが含まれています。

v **IBM Drive Letter Access (DLA)**

このソフトウェアを使用すると、ディスケットに書き込むのと同じようにドライ ブ名を使用して、CD-RW メディアにのみ直接書き込むことができます。DLA で は、すべてのディスク形式をフォーマットできます。DLA を使用すると、ファイ ルのドラッグ・アンド・ドロップ、ディレクトリーの新規作成ができるほか、ど のアプリケーション・ディレクトリーからでもコンボドライブにファイルを保管 できます。

v **UDF Reader**

このソフトウェアを使用すると、DVD ドライブの付いたコンピューター上で、 DVD-RAM、DVD-RW、および CD-RW の各メディアを読み取れます。DLA が インストールされていないコンピューターでも、DLA で作成したディスクを読み 取ることができます。

v **IBM RecordNow**

IBM RecordNow は、コンピューター上のファイルを使用したり、CD や DVD などの他のディスク・メディアのファイルを使用して、独自の音楽ディスクやデ ータ・ディスクを作成できるディスク管理ソフトウェアです。IBM RecordNow で作成した音楽ディスクは、家庭用、自動車用、またはコンピューターの CD-ROM など、どの CD プレイヤーでも再生できます。IBM RecordNow ではデ ータ・ディスクを簡単に作成して、対応可能な CD または DVD ディスク・リー ダーで読み取ることができます。

注**:** DVD プレイヤーには、CD-R メディアを読み取れないプレイヤーがありま す。サポート対象のメディアについて詳しくは、ご使用のドライブに付属の説明 書を参照してください。

IBM RecordNow の書き込みでは、簡単なウィザードと直感的に理解できるユー ザー・インターフェースにより、記録プロセスがステップバイステップに指示さ れます。

IBM RecordNow では、次の内容を作成できます。

- 既存ディスクの正確なコピー: 「バックアップの作成」機能は、CD-R または CD-RW のメディアに元ディスクのディスク・レイアウトを転送して、マスタ ー・ディスクの複製を作成します。
- ハード・ディスクのアーカイブ・データを使用してディスクを作成する: 「デ ータ・ディスクの作成」機能は、コンピューターのハード・ディスクに保管さ れているファイルやアプリケーションなど、電子データを保管するときに使用 します。データ・ディスクは、音楽ディスクとは異なり、保管されたファイル は、コンピューターでなければ読み取れません。ディスクにオーディオ・ファ イルを保管した場合も、家庭用や自動車用のステレオでは再生できません。

– WAV、MP3、または WMA の各ファイル、または既存音楽ディスクを使用し た音楽の編集: 「オーディオ・ディスクの作成」機能は、ハード・ディスク上 のファイルや既存の音楽ディスクを使用して、カスタム音楽ディスクを作成し ます。CD 音楽データベース・フィーチャーにより、ファイルにトラック情報 タグを自動的に付加するので、書き込まれた内容を後で選択できます。

注**:** IBM RecordNow を使用して「バックアップの作成」、「データ・ディスク の作成」、および「オーディオ・ディスクの作成」を行う方法について詳しく は、IBM RecordNow オンライン・ヘルプを参照してください。

RecordNow を始動するには、次の手順を実行してください。

- 1. 「スタート」をクリックします。
- 2. 「プログラム」をクリックします。
- 3. 「**IBM RecordNow**」をクリックします。
- 4. 「**RecordNow**」をクリックして、レコーディング・ソフトウェアのメイン・ ウィンドウを開きます。
- v **Intervideo WinDVD**

このソフトウェアは、DVD ビデオやハード・ディスクのビデオ・ファイルをコン ピューター上で再生します。

注**:** グラフィックス・アダプターには、FIREGL、Intergraph、および 3dLabs な ど、DVD ビデオを再生できないものがあります。

## <span id="page-32-0"></span>第 **7** 章 コンボドライブの使用

このセクションでは、DVD および CD の取り扱い、ロード、および手入れ方法に ついて、およびコンボドライブの手入れ方法について説明します。

#### 始める前に

最善の結果を得るためには、ドライブを使用する前に次のガイドラインをお読みく ださい。

- v ディスクのフォーマットまたは書き込みを実行中は、ThinkPad を動かさないでく ださい。動かすとデータ・エラーを起こすことがあります。また、ディスクのフ ォーマットや書き込みを実行中は、入力操作を最小限にしてください。この場合 もデータ・エラーの原因となります。
- v ディスクへの書き込みを行っているときは、ThinkPad を平らな面に置いてくださ  $\mathcal{L}$
- スクリーンセーバーはオフにしておきます。スクリーンセーバーを使うと、フォ ーマットや書き込みのプロセスが中断される場合があります。
- v ディスクに書き込みを行っているときに、ThinkPad をハイバネーション・モード またはサスペンド・モードにしないでください。

注**:** ドライブの読み取りや書き込みの結果は、お使いになる DVD や CD のメディ アの品質や特性によって決まります。

## ディスクの取り扱いとお手入れ

ディスクの取り扱いとクリーニングは、慎重に行ってください。特に CD-R や CD-RW などの書き込み可能メディア・タイプは、読み取り可能な状態を保つため に注意が必要です。ディスクをより長くお使いいただくために、次の注意事項をお 守りください。

- v ディスクは、常に元のパッケージに納めておく。
- v ディスクは、常に直射日光に当たらないように保管する。
- v ディスクは、常に直接の熱源から離れたところに置く。
- v 使用しないときは、ディスクをコンピューターから取り外しておく。
- v ディスクを使用する前に、ディスクに破損がないかを調べる。

重要: 破損したディスクは使用しないでください。

- v ディスクを無理にコンピューターやパッケージに押し込まないでください。
- v ディスクを折り曲げないでください。
- v 市販のクリーナーを使用してディスクをクリーニングしないでください。
- v ディスクの記録面にはなにも書かないでください。
- v ディスクを取り扱う際は、縁または中央の穴を持ってください。
- v ディスクの表面には触れないでください。

<span id="page-33-0"></span>v ほこりや指紋を取り除くには、けば立ちのない柔らかい布でディスクの中央から 縁に向かってふいてください。

重要**:** 円を描くようにディスクをふくと、データが失われる可能性があります。

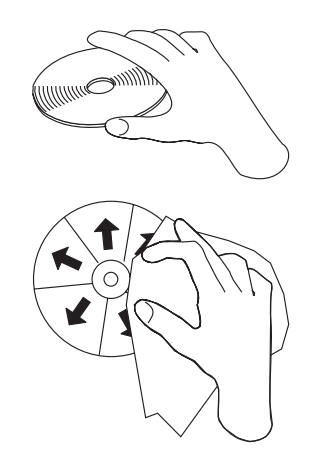

## コンボドライブのお手入れ

動作中のドライブを保護するために、次の注意事項を守ってください。

- v ドライブを移動するときは、その前にドライブからディスクを取り出してくださ  $V_{\alpha}$
- v 異物をドライブに入れないでください。
- ドライブの上に物を積み重ねないでください。
- v ドライブのカバーを取り外したり、ドライブを保守しようとしないでください。
- 次の条件下でドライブを操作しないでください。
	- 高温、高湿度、または直射日光
	- 過剰な振動、突然の衝撃、または表面の傾斜
	- 過剰なほこり

## ドライブのクリーニング

柔らかな布を使用してドライブ上の汚れをふき取ります。汚れがなかなか落ちない 場合は、中性洗剤を薄めて布に浸し、布をしっかり絞ってからふいてください。ド ライブ内に液体が入ると、重大な誤動作、感電、火災などの原因となります。

ベンジンやシンナーなどの溶剤は使用しないでください。家庭用または工業用の薬 品クリーナーは、ドライブの表面コーティングを損傷することがあるので使用しな いでください。

## ドライブの使用

ここでは、コンボドライブの使用法について説明します。

#### 片面 **DVD-RAM** メディアおよび両面 **DVD-RAM** メディアの使用

DVD-RAM メディアには、片面のものと両面のものがあります。

2.6 GB および 4.7 GB バージョンは片面です。9.4 GB バージョンは両面です。両 面メディアの両方の面のデータにアクセスするには、メディアをドライブから取り 出し、表裏を反転させてから、再びドライブに挿入する必要があります。

#### <span id="page-34-0"></span>取り扱い上の注意事項

取り外したディスクを取り扱うときは、注意してください。ちり、ほこりの粒子、 指紋、染み、または引っかき傷は、メディアの記録および再生を損なう場合があり ます。ちりまたはその他のほこりをふき取るには、CD クリーニング・キットを使 用します。ディスクからちりまたはほこりをふき取るには、柔らかい乾燥した布を 使用します。ディスク表面のクリーニングには、溶剤は使用しないでください。デ ィスクにものを書く場合は、柔らかいフェルトのペン・マーカーを使用して、タイ トルなどが印刷された面またはカートリッジ上に書いてください。ディスクを直射 日光、高温度、および湿度のもとに置かないでください。ディスクのどちらの面に もラベルは貼らないでください。

### **CD** および **DVD** を使ってのドライブの使用

データ・ディスクを読み取るには、次の手順を実行してください。

- 1. コンピューターの電源をオンにします。
- 2. ドライブの上部にあるイジェクト・ボタンを押します。
- 3. ラベルを上に向けて、ディスクをトレイに置きます。
- 4. 上部カバーを丁寧に閉じて、ドライブを閉じます。
- 5. ドライブ使用中のインディケーターが明滅を停止して、オフになるのを待ちま す。
- 6. 「CD-ROM」アイコン、または「DVD-RAM/DVD-R/DVD-RW」アイコンをダブ ルクリックします。

#### **DVD Player** ソフトウェアの使用

ここでは、DVD Player ソフトウェアの使用とカスタマイズの方法を説明します。 DVD Player ソフトウェアに関する最新情報は、*IBM USB 2.0 CD-RW/DVD-ROM Drive Software and User's Guide Super CD* の README ファイルに入っていま す。

#### **DVD** 機能の使用

DVD 機能を使用するには、WinDVD (DVD ムービー再生プログラム) をインスト ールする必要があります。

#### **Driver Letter Access (DLA)** の使用

CD-RW メディアにデータを書き込むために、Drive Letter Access (DLA) が提供さ れています。CD-RW メディアは、多数回の書き込み操作を実行できます。

CD-RW メディアのフォーマットと書き込みは、次のようにします。

1. ディスクをドライブに挿入します。

- <span id="page-35-0"></span>2. 「マイ コンピュータ」をダブルクリックします。USB 2.0 コンボドライブのド ライブ名を右マウス・ボタンでクリックします。
- 3. 「フォーマット」をクリックします。フォーマットに要する時間は、使用するフ ォーマット設定方法 (クイックまたはフル) によって異なります。
- 4. フォーマットが完了すると、「USB 2.0 コンボドライブ」アイコンにファイルを ドラッグ・アンド・ドロップしたり、Windows エクスプローラでファイルを移 動することができます。

UDF フォーマットの CD-RW メディアを他のコンピューターで使用するには、*IBM USB 2.0 CD-RW/DVD-ROM Drive Software and User's Guide Super CD* に含まれて いる UDF Reader を使用します。 UDF Reader を使用するには、次の手順を実行し ます。

- 1. UDF フォーマット済みディスクを使用したいコンピューターの CD または DVD ドライブに、*IBM USB 2.0 CD-RW/DVD-ROM Drive Software and User's Guide Super CD* を挿入します。
- 2. 「スタート」をクリックします。
- 3. 「ファイル名を指定して実行」をクリックします。
- 4. 「e:¥UDFREADR¥language」と入力します。ここで、「*e*」は、USB 2.0 コンボド ライブのドライブ名、「language」は使用言語です。
- 5. 「**OK**」をクリックします。
- 6. 「**SETUP.EXE**」をダブルクリックし、画面の指示に従います。

注**:** UDF Reader が必要なのは、CD-RW は付いているが DLA プログラムがイン ストールされていないというコンピューターを使用する場合だけです。

#### **WinDVD** のインストールと **DVD** ムービーの表示

WinDVD をインストールするには、*IBM USB 2.0 CD-RW/DVD-ROM Drive Software and User's Guide Super CD* の『Software』セクションをお読みください。

コンボドライブおよび WinDVD ソフトウェアをインストールすると、DVD ムービ ーを再生できます。ただし、DVD コンテンツについて、DVD 地域コードを最初に 設定する必要があります。

#### **DVD** の地域コード

DVD 地域コードは DVD コンテンツを保護します。世界は 6 つの地域に分けられ ており、特定のコンテンツについては該当する地域でしか見ることができません。 たとえば、地域 1 用のコンテンツは、米国とカナダでしか見ることができません。 WinDVD も地域ごとに設定されます。

コンテンツの地域コードは、コンテンツのパッケージ裏面に記載されている地域コ ード・シンボルで確認できます。

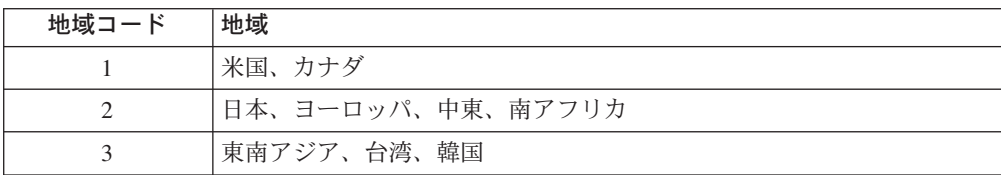
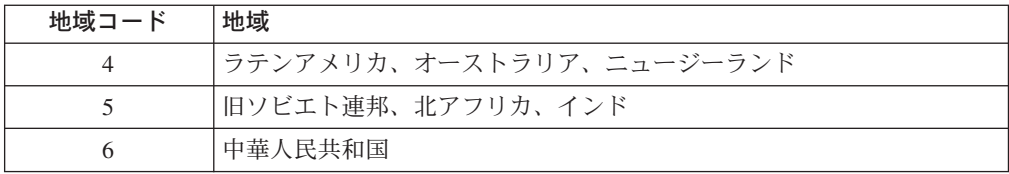

DVD をドライブに挿入すると WinDVD が開始します。地域コードが自動的に設定 されて、ムービーが再生されます。初期設定ではこのようになっています。

地域コードを設定した後に、異なる地域コードの DVD を挿入すると、地域コード を変更するようプロンプトが出ます。地域コードは、初期設定を行ってから 4 回ま で変更できます。

地域コードを初期設定から 4 回変更した後は、地域コードは固定されて変更できな くなります。その後は、DVD コンテンツの再生に使用できるのは、最後に設定した 地域コードだけになります。

地域コード状況を表示するには、WinDVD ユーザー・インターフェースにある 「**WinDVD** プロパティ」ボタンをクリックします。この情報は、「一般設定」タブ にあります。

地域コードを変更する手順は、次のとおりです。

- 1. コンピューターの電源をオンにし、オペレーティング・システムを始動します。
- 2. 「スタート」をクリックします。
- 3. 「プログラム」を選択します。
- 4. 「**Intervideo WinDVD**」をクリックします。
- 5. 「プロパティ」アイコンをクリックして、「プロパティ」ウィンドウを開きま す。
- 6. 「一般設定」タブをクリックします。
- 7. 新規地域の単一地域 DVD を挿入します。
- 8. 該当する国用の正しい地域コードを選択します。
- 9. 「**OK**」をクリックします。

## **WinDVD** の始動

WinDVD を始動するには、次の手順を実行します。

- 1. 「スタート」をクリックします。
- 2. 「プログラム」をクリックします。
- 3. 「**InterVideo WinDVD**」をクリックします。
- 4. 「**InterVideo WinDVD**」をクリックして、DVD ムービー・プレイヤーのウィン ドウを開きます。

DVD ムービー・プレイヤーの使用方法について詳しくは、*IBM USB 2.0 CD-RW/DVD-ROM Drive Software and User's Guide Super CD* に含まれている WinDVD のヘルプ情報を参照してください。テレビを使用して DVD ムービー を再生する方法については、ご使用のコンピューターのオンライン情報を参照し てください。

注**:**

- 1. ご使用のコンピューターは、利用可能なシステム・リソースを使用して、最良の オーディオ品質とビデオ再生を行うように構成されています。デフォルト設定値 は、「コントロール パネル」内のビデオ解像度の設定で変更できます。システ ムによっては、解像度の設定を使用しても、オーディオやビデオの再生の品質に 最良の値を設定できない場合があります。再生効率が悪い場合は、解像度の設定 値を調整してください。
- 2. オーディオおよびビデオのストリームは、ソフトウェアがデコードします。オー ディオおよびビデオのサブシステムは、完全機能が得られるように使用可能にし ておく必要があります。

### **CD-R** および **CD-RW** 機能の使用

コンボドライブは、CD-R および CD-RW の両方のディスクに書き込むことができ ます。CD-R ディスクは消去できませんが、標準の CD-ROM ドライブと CD プレ イヤーで使用できます。

CD-R ディスクを使用すると、オーディオ・トラックの録音、データの保管、ファ イルのアーカイブ、および別の CD からのファイルのコピーを行うことができま す。

CD-RW ディスクは消去と再書き込みが可能ですが、新しいタイプの MR および CD-RW 互換の CD-ROM ドライブと DVD-ROM ドライブでしか使用できません。 CD-RW ディスクを使用すると、ファイルのバックアップ、保管、および更新を行 ったり、別の CD からファイルのコピーを行うことができます。

#### 注**:**

- 1. CD-R ディスクは、オーディオ CD プレイヤーで再生できます。CD-RW ディス クは、ほとんどのオーディオ CD プレイヤーで再生できません。
- 2. DOS、Windows 3.x、または IBM OS/2® オペレーティング・システムの場合 は、本ドライブに含まれているソフトウェアを使用してドライブの CD レコー ディング機能を使用することはできません。

このソフトウェアの使用方法について詳しくは、*IBM USB 2.0 CD-RW/DVD-ROM Drive Software and User's Guide Super CD* に含まれている IBM RecordNow およ び IBM DLA のヘルプ情報を参照してください。

## **DVD+R**、**DVD+RW**、**DVD-R**、**DVD-RW**、および **DVD-RAM** 機能の使用 **(**読み取り専用**)**

コンボドライブは、DVD+R、DVD+RW、DVD-R、DVD-RW、および DVD-RAM の 各ディスクを読み取れます。

## **CD** のバックアップ

市販の CD をコピーするには、著作権を所有しているか、著作権所有者からの許可 が必要です。著作権を所有していない場合、あるいは著作権所有者から許可を得て いない場合は、著作権法に違反し、損害賠償の支払いまたはその他の救済策を請求 される可能性があります。著作権法について詳しくは、法律の専門家にお問い合わ せください。

## 問題解決

コンピューターは、ハードウェア、ソフトウェア、またはユーザーのエラーが原因 となって、問題が発生することがあります。ユーザー自身で問題を解決する場合、 または関連情報を収集してサービス技術員に問題に関する情報を提供する場合に は、ここに記載の情報を参考にしてください。また、ご使用のコンピューター、オ ペレーティング・システム、またはサウンド・アダプターに付属の資料を参照しな ければならない場合もあります。

お客様の問題状況に当てはまる項目を次のリストから見つけてください。

マルチセッション・ディスクが作成できない。

別のセッション用に十分なスペースがディスクに残っているかを確認してくださ い。セッションの書き込みには、記録するデータの他に、リードイン・スペースお よびリードアウト・スペース (約 15 MB) が必要です。

#### **CD-R** または **CD-RW** ディスクへの書き込みが正常に行えない。

次のアクションをとってください。

- 1. スクリーンセーバー、アンチウィルス・プログラム、インターネット・プログラ ム、電子メール・プログラム、その他のソフトウェアによって、プロセスが割り 込まれていないかを確認します。書き込み操作に割り込んだ可能性のある機能を 使用不可にします。
- 2. ハード・ディスクがデフラグ操作をしてあるか確認します。
- 3. 古いハードディスク・ドライブを使用する場合は、書き込み操作中に温度校正を 行うかどうかについて、ハードディスク・ドライブのメーカーまたは販売店に問 い合わせて確認してください。
- 4. ディスクが不良品であったり、傷が付いている場合は交換してください。
- 5. CD-ROM ドライブおよび CD-RW ドライブについて、Windows の自動再生通知 機能を使用不可にします。

#### ディスクを取り出せない。

ドライブがディスクに書き込み中ではないことを確認してから、次のアクションを とってください。

- 1. ソフトウェアを使用してディスクを取り出します。
- 2. イジェクト・ボタンを使用します。
- 3. コンピューターをオフにします。45 秒待ってから、コンピューターをオンにし て、イジェクト・ボタンをもう一度押してみます。

4. ほかの方法でも解決できない場合は、緊急イジェクト・レバーを使用します。詳 しくは、 9 ページの『第 4 [章 コンボドライブの使用準備』を](#page-22-0)参照してくださ  $\mathcal{U}^{\mathcal{A}}$ 

**CD** への書き込みが正常に行われた後、その **CD** を読み取ることができない。

次のアクションをとってください。

- 1. 別の CD プレイヤーでその CD ディスクの読み取りができる場合や、以前のセ ッションを見ることができる場合は、ボリューム上のディレクトリー情報が損傷 して、読み取り不能になっている可能性があります。ソフトウェアに付属の資料 を参照して、トラブルシューティングのヒントを見つけてください。
- 2. CD-R または CD-RW ディスクを損傷した可能性があります。新しいディスク か、別のブランドの CD ディスクを試してください。
- 3. 書き込みドライブで CD-RW ディスクの読み取りができて、別の MR ドライブ ではできない場合、そのコンピューターに UDF Reader プログラムがインスト ールされているかを確かめます。
- 4. ご使用のコンピューターから要求があった場合を除き、速度の遅い 1 倍速で書 き込みを行うことは避けてください。

# 付録 **A.** 製品仕様

この付録には、次の情報が記載されています。

- v 物理仕様
- v 電源要件
- v 環境要件
- v 読み取り速度
- v 書き込み速度

### 物理仕様**:**

以下の表は、ドライブの物理仕様<sup>1</sup> を示しています。

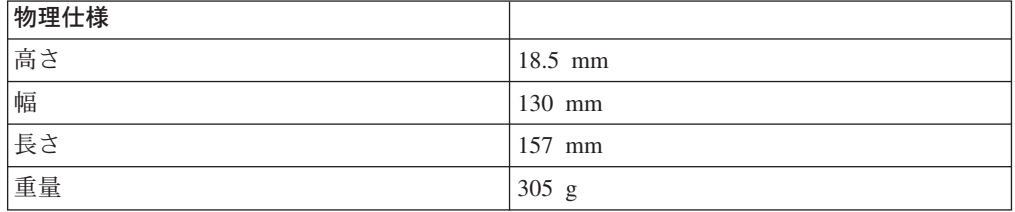

#### 電源要件**:**

以下の表は、ドライブの電圧レベルによる電源仕様を示しています。電源仕様は、 ドライブの電源コネクターで測定した通常の値です。

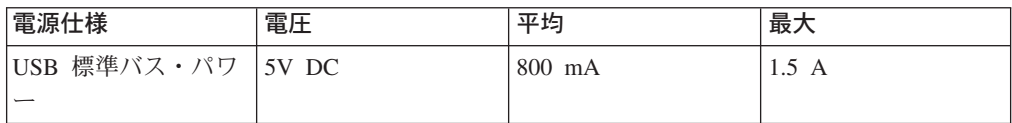

### 環境要件**:**

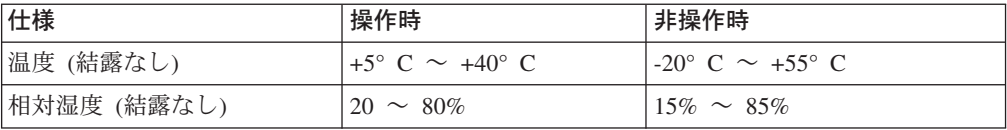

<sup>1.</sup> 製品説明のデータは IBM の設計目標で、比較のために記載されています。実際の結果は、さまざまな要因により異なります。この製 品データは保証の対象とはなりません。データは予告なしに変更されることがあります。

### 読み取り速度**:**

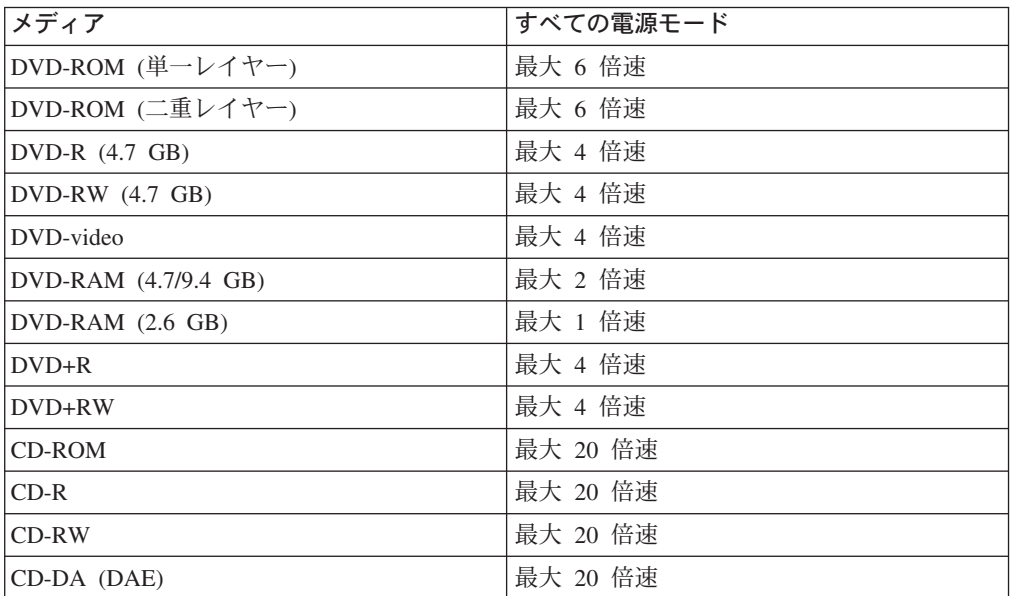

### 書き込み速度**:**

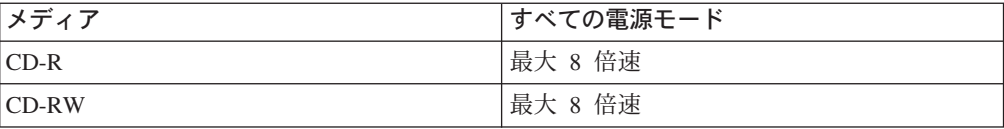

# 付録 **B.** サービスおよびサポート

以下に記載している情報は、ご使用の製品に対して、保証期間中または製品ライフ の全体に渡って有効なテクニカル・サポートについて説明しています。 IBM の保 証条件について詳しくは、お手元の IBM 限定保証書をご覧ください。

## オンライン・テクニカル・サポート

オンライン・テクニカル・サポートは、http://www.ibm.com/pc/support にある Personal Computing Support Web をとおして、ご使用の製品の製品ライフの期間中 に渡り有効です。

保証期間中に障害を生じたコンポーネントについては、取り替えの依頼または交換 が可能です。さらに、IBM 製のオプションが IBM コンピューターに取り付けられ ているには、お客様の機械設置場所でサービスを受けられる場合もあります。テク ニカル・サポートの担当者が、最良の選択肢を提示します。

## テレホン・テクニカル・サポート

IBM サポートが行っていた取り付けおよび構成についてのサポートの中止、または 有料での継続を行うかどうかは、オプション製品の販売が終了した後、その 90 日 後に IBM の裁量にまかされます。ステップバイステップによる取り付けアシスタ ンスを含む追加サポートは、通常料金でご利用できます。

テクニカル・サポート担当者へお伝えする情報として、以下の項目について、可能 な限り確認しておいてください。

- オプションの名前
- オプションの番号
- v ご購入を証明する書類
- v コンピューターの製造メーカー、モデル、シリアル番号 (IBM の場合)、およびマ ニュアル
- エラー・メッセージの正確な文言 (メッセージがある場合)
- v 問題の説明
- v ご使用のシステムのハードウェア構成およびソフトウェア構成に関する情報

可能ならば、コンピューターの設置場所からお問い合わせください。テクニカル・ サポートの担当者は、通話中に問題の再現を依頼する場合があります。

国別のサポートの電話番号と受付時間は以下の表を参照してください。お知りにな りたい国、または地域の番号がリストにない場合、IBM 販売店または IBM の営業 担当員にお問い合わせください。応答時間は、番号および受け取った着信の種類に よって変わります。

電話番号は、予告なしに変更される場合があります。最新の電話番号リストについ ては、http://www.ibm.com/pc/support にアクセスし、「**Support Phone List**」をク

リックしてください。

| 国または地域    | 電話番号                     | 国または地域   | 電話番号                             |
|-----------|--------------------------|----------|----------------------------------|
| アフリカ      | $+44$ (0) 1475 555 055   | 日本       | デスクトップ:                          |
|           |                          |          | 0120-887-870                     |
|           |                          |          | • 海外から:                          |
|           |                          |          | 81-46-266-1084                   |
|           |                          |          | ThinkPad:                        |
|           |                          |          | 0120-887-874                     |
|           |                          |          | • 海外から:                          |
|           |                          |          | 81-46-266-1084                   |
|           |                          |          | IntelliStation および               |
|           |                          |          | xSeries:                         |
|           |                          |          | 81-46-266-1358                   |
|           |                          |          | PC ソフトウェア:                       |
|           |                          |          | 0120-558-695                     |
|           |                          |          | • 海外から:                          |
|           |                          |          | 81-44-200-8666                   |
| アルゼンチン    | 0800-666-0011            | ルクセンブルグ  | 298-977-5063                     |
| オーストラリア   | 131-426                  | マレーシア    | $(60)$ 3-7727-7800               |
| オーストリア    | 01-24592-5901            | メキシコ     | 001-866-434-2080                 |
| ボリビア      | 0800-0189                | 中東諸国     | $+44$ (0) 1475 555 055           |
| ベルギー      | オランダ語: 02-210<br>9820    | オランダ     | 020-514 5770                     |
|           | フランス語: 02-210<br>9800    |          |                                  |
| ブラジル      | 55-11-3889-8986          | ニュージーランド | 0800-446-149                     |
| カナダ       | 英語: 1-800-565-3344       | ニカラグア    | 255-6658                         |
|           | フランス語:                   |          |                                  |
|           | 1-800-565-3344           |          |                                  |
|           |                          |          |                                  |
|           | トロント市内:<br>416-383-3344  |          |                                  |
| チリ        | 800-224-488              | ノルウェー    | 66 81 11 00                      |
| 中国        | 800-810-1818             | パナマ      | 206-6047                         |
| 中国 (香港および | 家庭用 PC:                  | ペルー      | $0-800-50-866$                   |
| S.A.R.)   | 852-2825-7799            |          |                                  |
|           |                          |          |                                  |
|           | 業務用 PC:<br>852-8205-0333 |          |                                  |
| コロンビア     |                          | フィリピン    |                                  |
| コスタリカ     | 980-912-3021<br>284-3911 | ポルトガル    | $(63)$ 2-995-2225<br>21-892-7147 |
| デンマーク     |                          | ロシア      |                                  |
|           | 45 20 82 00              |          | 095-940-2000                     |

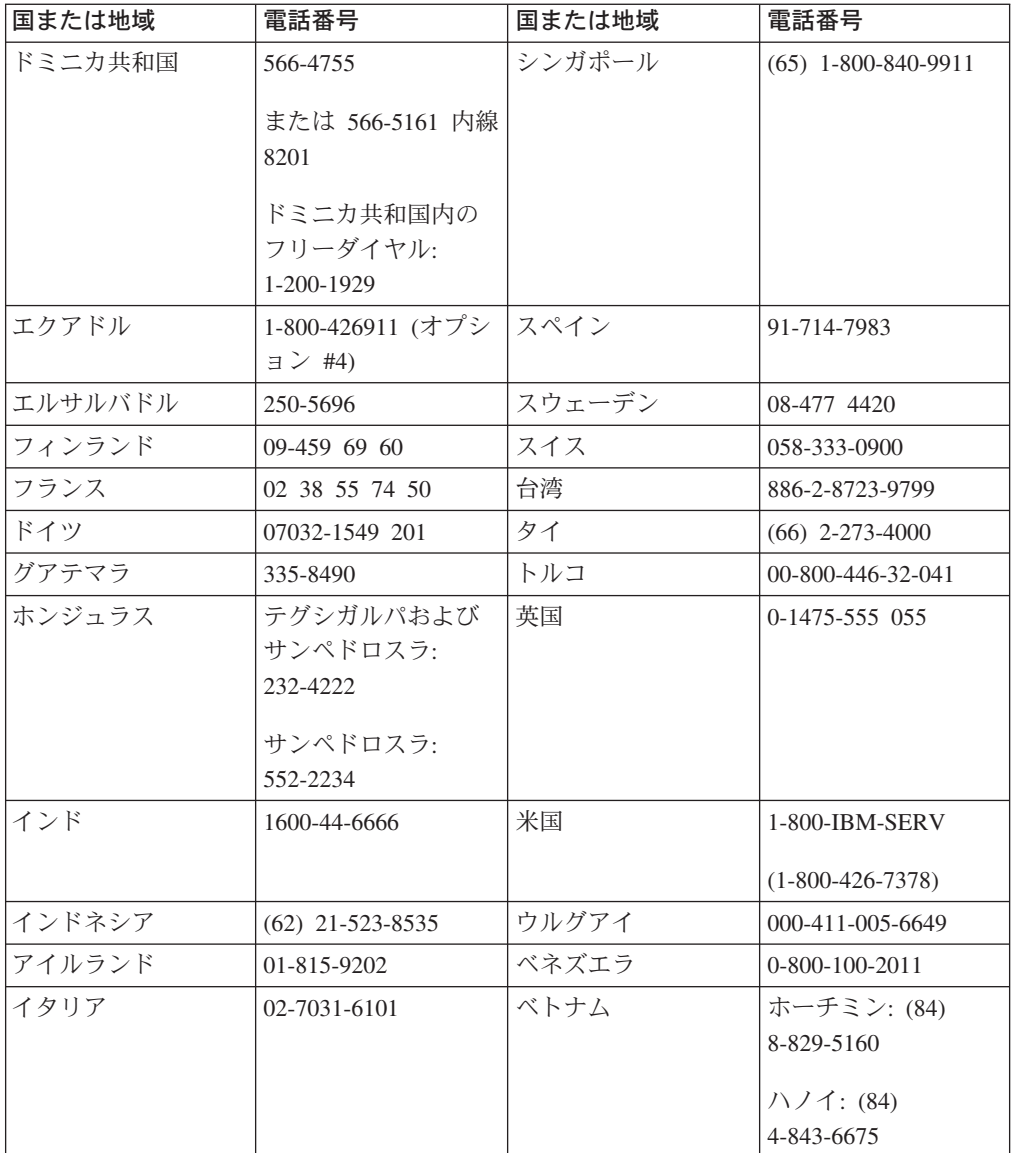

# 付録 **C.** 「**IBM** の保証の内容と制限」**Z125-4753-08 04/2004**

## 第 **1** 章 **-** 共通条項

この「保証の内容と制限」*(* 以下、「本書」といいます*)* は、第 *1* 章 *-* 共通条項、 第 *2* 章 *-* 各国固有の条項、および第 *3* 章 *-* 保証情報、により構成されています。 第 *2* 章には、第 *1* 章記載の条項を変更または置き換える条項が記載されている場 合があります。本書に記載の保証は、お客様が再販売の目的でなく自己使用の目的 で購入する機械にのみ適用されます。「機械」とは、*IBM* 機械本体、機構、コンバ ージョン、アップグレード、装置構成部、アクセサリー、またはその組み合わせを 意味します。 「機械」には、機械にあらかじめ導入されていたか、後に導入された かに拘らず、いかなるソフトウェア・プログラムも含まれません。本書は、消費者 保護法規によるお客様の権利を変更するものではありません。

#### 本保証の適用対象

IBM は、各機械が IBM 所定の仕様 (以下、「仕様」といいます) どおり良好に稼 動することを保証します。お客様は、この仕様を請求し入手できます。本機械の保 証期間は、第 3 章 - 保証情報で特定される期間とし、機械の引渡日から開始しま す。機械の引渡日は、IBM または IBM ビジネス・パートナーが別途規定・通知す る以外は、お客様の納品書もしくは領収書上の日付とします。多くの機構、コンバ ージョン、またはアップグレードは、部品の取り外しおよび IBM への返却を伴い ます。かかる場合取り外された部品に対する保証サービスの条件が、そのまま交換 部品に適用されます。 IBM が別途定める場合を除き、本書は、お客様が IBM 機械 を購入された国または地域においてのみ適用されます。

本保証は、お客様に提供される保証のすべてを規定したもので、法律上の瑕疵担保 責任、商品性の保証および特定目的適合性の保証を含むすべての明示もしくは黙示 の保証責任または保証条件に代わるものとします。国または地域によっては、法律 の強行規定により、保証責任の制限が禁じられる場合、強行規定の制限を受けるも のとします。この場合の保証も機械の保証期間内に限定され、当該保証期間終了後 は、いかなる保証も適用されません。国または地域によっては、法律の強行規定に より、保証の適用期間の制限が禁じられている場合、強行規定の制限を受けるもの とします。

#### 本保証の適用除外

本保証は、以下のものに適用されません。

- v 本機械にあらかじめ導入されていたか、後に導入されたかにかかわらず、すべて のソフトウェア・プログラム
- v 誤用 (IBM が文書にて認めた容量および能力を超えた使用を含む)、事故、災 害、変更、IBM 所定の設備条件および稼動環境に合致しない環境、またはお客様 によってなされた不適切な保守から生じる故障
- IBM に保証責任のない製品により引き起こされた故障
- v すべての他社製品。他社製品にはお客様のご要望により IBM が調達し、IBM 機械と共にまたは組み込んで提供する他社製品を含みます。

機械または部品の ID ラベルが変更もしくは取り外された機械についての保証は無 効となります。

IBM は、機械の実行が中断しないこと、もしくはその実行に誤りがないことを保証 するものではありません。

保証期間中の機械に対し提供される技術的またはその他のサポート (例えば、使用 方法、機械のセットアップや導入に関する問い合わせに対する応答など) について は、いかなる保証も適用されません。

#### 保証サービスの利用方法

機械が保証期間中に仕様どおりの良好な稼動状態でなくなった場合には、IBM また は IBM ビジネス・パートナーにご連絡ください。 IBM への製品登録を行っていな い場合は、保証サービスを受ける権利の証として、保証書等の購入証明書の提示を 求められる場合があります。

#### 問題を解決するために **IBM** が行うこと

IBM にサービスを依頼する場合は、IBM が指定する問題の判別と解決の手順に従っ てください。技術者の電話による対応もしくは IBM の Web サイトを通したやりと りにより、お客様の問題の初期診断が行われます。

本機械に適用される保証サービスの種類は、第 3 章 - 保証情報で指定されていま す。

IBM インターネット Web サイトまたは他の電子メディアから入手する、所定の機 械コード (IBM 機械と一緒に提供される、マイクロコード、BIOS (基本入出力シス テム)、ユーティリティー・プログラム、デバイス・ドライバー、診断プログラム) およびその他のソフトウェアのアップデートについては、IBM が提供する取扱説明 に従ってお客様の責任でダウンロードし、導入してください。

キーボード、マウス、スピーカー、メモリー、ハード・ディスクなどのカスタマー 交換可能ユニット (以下「CRU」といいます) を使用して問題を解決できる場合に は、IBM は お客様が導入できるように CRU を出荷します。

機械が保証期間中に仕様どおりの稼動状態でなくなったときに、電話または Web サイトを通じた対応もしくは機械コードまたはソフトウェアの更新、または CRU を使用しても問題を解決できない場合には、IBM または IBM により保証サービス を提供することが認められたビジネス・パートナーは、その判断により、1) 機械を 修理して保証どおり稼動させるか、または 2) 少なくとも機能的に同等の機械と交 換します。 IBM が機械を修理もしくは交換できない場合、お客様は、この機械を 購入元に返却することにより、支払済代金の返金を受けることができます。

さらに IBM または IBM ビジネス・パートナーは、機械に対し適切であると判断し た技術的変更を実施することがあります。

#### 機械または部品の交換

保証サービスが機械または部品の交換を伴う場合、IBM または IBM ビジネス・パ ートナーにより取り外された旧部品または機械は IBM の所有とし、取り付けられ た交換部品または機械はお客様の所有となります。お客様は取り外された部品が IBM 純正部品であり、変更されていないことを保証するものとします。取り付けら れた交換部品または機械は新品でない場合もありますが、良好に稼動し、少なくと

も交換された旧部品または機械と機能的に同等のものとします。取り付けられた部 品または機械は、取り外された部品または機械に対する保証サービスの条件を引き 継ぎます。

#### お客様のその他の責任

お客様は、保証サービスを要求される場合、プログラム、データおよび取り外し可 能な記録媒体ならびにすべての IBM 製品以外の部品、付加物または変更物を機械 からお取り外し下さい。

お客様は、次の各号に同意するものとします。

- 1. 機械に交換を妨げる担保等の法的な制約がないことを保証すること。
- 2. お客様の所有に属さない機械に、IBM または IBM ビジネス・パートナーがサー ビスを提供することについて、機械の所有者から承諾を得ること。
- 3. 次に該当する場合、サービスを受ける前に:
	- a. IBM または IBM ビジネス・パートナーが提供するサービス要求の手順に従 うこと。
	- b. 機械に含まれるすべてのプログラム、データおよび資源を安全に保管するこ と。
	- c. IBM または IBM ビジネス・パートナーが保証サービスのため適時かつ安全 に作業を行うことができるようにすること。
	- d. 機械の設置場所の変更を IBM および IBM ビジネス・パートナーに知らせる こと。
- 4. (a) 個人を特定する、または特定し得るすべての情報 (以下「個人データ」とい います) が、技術的に可能な範囲で機械から削除されたことを確認すること。(b) IBM、または IBM ビジネス・パートナーが本書に基づく義務を履行するために 必要と判断した場合に、機械に残っている個人データをお客様のために処理する ことを認めること。この処理は IBM の指定する第三者が行なうことがあり、こ の処理のために海外の IBM サービス・ロケーションへ機械が配送されることが あります。(c) この処理が、個人データに対し適用されるいかなる法律をも遵守 していることを確認すること。

#### 責任の制限

お客様の機械が 1) IBM の占有下にある場合、および 2) IBM の費用負担で輸送中 の場合における機械の滅失破損については IBM の責任とします。

IBM も IBM ビジネス・パートナーも、いかなる場合であれ、お客様が IBM に返 却した機械に含まれるお客様の機密情報、専有情報または個人情報については責任 を負いません。お客様は、機械を返却する前に、これらの情報を機械から取り除い て下さい。

お客様が IBM の責に帰すべき事由 (契約不履行、過失、不実表示または不法行為等 を含みます) に基づく損害に対して救済を求める場合、IBM の賠償責任は、請求の 原因を問わず、次の各号に定めるものに限られます。

- 1. 生命・身体または有体物に対する賠償責任。
- 2. お客様に現実に発生した通常かつ直接の損害に対し、損害発生の直接原因となっ た当該「機械」の売買価格相当額 (ただし、定期払料金の場合には、12 か月分 相当分) の金額を限度とする金銭賠償責任。この条項において「機械」には、機 械コードおよびライセンス内部コード (LIC) を含みます。

この責任の制限は、IBM に機械を提供したサプライヤーおよび IBM ビジネス・パ ートナーに対する損害賠償請求にも適用されるものとします。お客様は、IBM、機 械製造者および IBM ビジネス・パートナーに対して重複して損害賠償を請求する ことはできません。

いかなる場合においても、**IBM** および **IBM** のサプライヤーならびに **IBM** ビジネ ス・パートナーは、その予見の有無を問わず発生した以下のものについては賠償責 任を負いません。**1)** 第三者からの賠償請求に基づく損害 **(**本項の上記 **1.** の賠償責 任の場合を除く**)**、**2)** データの喪失、または損傷、**3)** 特別損害、付随的損害、間接 損害およびその他の拡大損害、**4)** 逸失した利益、ビジネス上の収益、信用あるいは 節約すべかりし費用。国または地域によっては、法律の強行規定により、上記の責 任の制限が適用されない場合があります。国または地域によっては、法律の強行規 定により、保証の適用期間の制限が禁じられている場合、強行規定の制限を受ける ものとします。

#### 準拠法

両当事者は法原理の矛盾に関する場合を除き、本書から生じる、もしくは本書に関 連する両当事者のすべての権利義務を、規律、解釈、実施するために、お客様が 「機械」を購入された国の法律を適用することに同意するものとします。

以上の保証は、お客様に一定の法的権利を与えておりますが、国または地域によっ て異なる場合があります。

#### 裁判管轄権

両当事者の権利および義務については、お客様が「機械」を購入された国の裁判所 を管轄裁判所とします。

## 第 **2** 章 **-** 各国固有の条項

### アメリカ

アルゼンチン

準拠法**:** この最初の文の後に、次のように追加します。 本書に起因するすべての訴訟は、専らブエノスアイレス市直轄商事裁判所によって 解決されるものとします。

#### ボリビア

準拠法**:** この最初の文の後に、次のように追加します。 本書に起因するすべての訴訟は、専らラパス市の法廷によって解決されるものとし ます。

#### ブラジル

準拠法**:** この最初の文の後に、次のように追加します。 本書に起因するすべての訴訟は、専らリオデジャネイロ州、リオデジャネイロの法 廷によって解決されるものとします。

#### チリ

準拠法**:** この最初の文の後に、次のように追加します。 本書に起因するすべての訴訟は、専らサンチアゴの民事裁判所によって解決される ものとします。

#### コロンビア

準拠法**:** この最初の文の後に、次のように追加します。 本書に起因するすべての訴訟は、専らコロンビア共和国の裁判官によって解決され るものとします。

#### エクアドル

準拠法**:** この最初の文の後に、次のように追加します。

本書に起因するすべての訴訟は、専らキトの裁判官によって解決されるものとしま す。

#### メキシコ

準拠法**:** この最初の文の後に、次のように追加します。 本書に起因するすべての訴訟は、専らメキシコシティー連邦区の連邦裁判所によっ て解決されるものとします。

#### パラグアイ

準拠法**:** この最初の文の後に、次のように追加します。 本書に起因するすべての訴訟は、専らアスンシオン市の法廷によって解決されるも のとします。

### ペルー

準拠法**:** この最初の文の後に、次のように追加します。 本書に起因するすべての訴訟は、専らリマ司法管轄区セルカドの裁判官および裁判 所によって解決されるものとします。

#### 責任の制限**:** 本条の最後に次のように追加します。

ペルーの民法第 1328 条に基づき、本条で指定された制限と適用除外は IBM の故 意の不法行為 (″dolo″) または重大な過失 (″culpa inexcusable″) には適用されませ ん。

#### ウルグアイ

準拠法**:** この最初の文の後に、次のように追加します。 本書に起因するすべての訴訟は、専らモンテビデオ市の法廷によって解決されるも のとします。

#### ベネズエラ

準拠法**:** この最初の文の後に、次のように追加します。 本書に起因するすべての訴訟は、専らカラカス首都圏の法廷によって解決されるも のとします。

#### 北アメリカ地域

保証サービスの利用方法**:** 本条に次のように追加します。 カナダまたはアメリカ合衆国において保証サービスを得るには、1-800-IBM-SERV (426-7378) に電話してください。

#### カナダ

責任の制限**:** 本条の第 *1* 項を次のように置き換えます。 IBM の過失によってお客様に生じた身体、生命または有体物に対する賠償責任。 準拠法**:** 最初の文の 「機械を購入された国の法律」の部分を次のように置き換えま す。 オンタリオ州の法律。

アメリカ合衆国

準拠法**:** 最初の文の 「機械を購入された国の法律」の部分を次のように置き換えま す。

ニューヨーク州の法律。

アジア太平洋

オーストラリア

本保証の適用対象**:** 本条に次の段落を追加します。

本条の保証条件は、Trade Practices Act 1974 またはその他の同様の法規に基づくお 客様の権利に追加するものであり、適用される法規によって認められる範囲におい てのみ制限されます。

#### 責任の制限**:** 本条に次のように追加します。

IBM が、Trade Practices Act 1974 またはその他の同様の法規に基づく黙示の条件ま たは保証に違反した場合は、IBM の損害賠償責任は、 IBM が商品を提供する場 合、この製品の修理もしくは交換または同等の製品との交換に限ります。ただし、 当該条件または保証が個人的または家庭用に使用または消費する目的の商品に対す る販売権、平穏的占有権または明示的所有権に関連する場合は、本条記載の責任制 限は適用されません。

準拠法**:** 最初の文の 「機械を購入された国の法律」の部分を次のように置き換えま す。

州または地域の法律

カンボジアおよびラオス

準拠法**:** 最初の文の 「機械を購入された国の法律」の部分を次のように置き換えま す。

アメリカ合衆国ニューヨーク州の法律。

カンボジア、インドネシア、およびラオス

仲裁**:** この見出しの下に以下を追加します。

本書に起因する、あるいは本書に関連した紛争は、紛争発生時に有効な Singapore International Arbitration Center (SIAC) の規則に従ってシンガポールにおける仲裁に より最終的に解決されるものとします。仲裁の裁定は最終的なものであり、異議申 し立てなく当事者双方に対する拘束力を持つことになります。そして、仲裁の裁定 は書面にされ、事実認定と法律の結論とを記述します。

仲裁人は 3 名とし、紛争のそれぞれの側は 1 名の仲裁人を任ずる権利がありま す。当事者により任命される 2 名の仲裁人は、第 3 の仲裁人を任命し、この第 3 の仲裁人は仲裁手続きの議長を務めるものとします。議長のポストに空席が生じた 場合は、議長は SIAC の議長により指名されます。他の欠員が生じた場合、それぞ れ指名権を持つ当事者の指名により、欠員を埋めるものとします。議事進行は、欠 員が生じた時点における段階から継続するものとします。

当事者の一方が、他方が仲裁人を任命してから 30 日以内に自己の仲裁人を任命す ることを拒んだ場合、あるいは任命できなかった場合は、他方の側がそれを任じ、 最初に任命された仲裁人が有効かつ適正に任命されたことを条件として、最初に任 命された仲裁人が唯一の仲裁人になります。

すべての議事進行は、提示されたすべての文書を含め、英語で執り行われるものと します。この「保証の内容と制限」の英語版の効力は、他の言語版の「保証の内容 と制限」よりも優先されます。

#### 香港 **(**中国の特別行政区**)** およびマカオ **(**中国の特別行政区**)**

準拠法**:** 最初の文の 「機械を購入された国の法律」の部分を次のように置き換えま す。

香港 (中国特別行政区) の法律。

#### インド

責任の制限**:** 本条の第 *1* 項および第 *2* 項を次のように置き換えます。

- 1. お客様に生じた身体、生命および有体物に対する賠償責任は IBM の過失の場合 に限られます。
- 2. この「保証の内容と制限」に基づく、あるいはこれに関連する IBM の契約不履 行により、お客様に現実に発生した通常かつ直接の損害に対し、損害発生の直接 原因となった機械の支払済みの売買価格相当額。この条項において「機械」に は、機械コードおよびライセンス内部コード (LIC) を含みます。

仲裁**:** この見出しの下に以下を追加します。

本書に起因する、あるいは本書に関連した紛争は、紛争発生時に有効なインドの法 律に従って、インド共和国バンガロールにおける仲裁により最終的に解決されるも のとします。仲裁の裁定は最終的なものであり、異議申し立てなく当事者双方に対 する拘束力を持つことになります。そして、仲裁の裁定は書面にされ、事実認定と 法律の結論とを記述します。

仲裁人は 3 名とし、紛争のそれぞれの側は 1 名の仲裁人を任ずる権利がありま す。当事者により任命される 2 名の仲裁人は、第 3 の仲裁人を任命し、この第 3 の仲裁人は仲裁手続きの議長を務めるものとします。議長のポストに空席が生じた 場合は、議長は Bar Council of India の議長により指名されます。他の欠員が生じ た場合、それぞれ指名権を持つ当事者の指名により、欠員を埋めるものとします。 議事進行は、欠員が生じた時点における段階から継続するものとします。

当事者の一方が、他方が仲裁人を任命してから 30 日以内に自己の仲裁人を任命す ることを拒んだ場合、あるいは任命できなかった場合は、他方の側がそれを任じ、 最初に任命された仲裁人が有効かつ適正に任命されたことを条件として、最初に任 命された仲裁人が唯一の仲裁人になります。

すべての議事進行は、提示されたすべての文書を含め、英語で執り行われるものと します。この「保証の内容と制限」の英語版の効力は、他の言語版の「保証の内容 と制限」よりも優先されます。

#### 日本

準拠法**:** 本条に次の文を追加します。 本書に関する疑義が生じた場合は、当事者双方が信義誠実の原則に従って協議する ものとします。

マレーシア

責任の制限**:** *5* 番目の段落の第 *3* 項の *SPECIAL* という語は、削除されます。

ニュージーランド

本保証の適用対象**:** 本条に次の段落を追加します。

本条に規定される保証条件は、Consumer Guarantees Act 1993 またはその他の強行 法規に基づくお客様の権利に追加するものです。ただし Consumer Guarantees Act 1993 は、同法で定義するビジネスを目的として IBM が提供した製品についてはい かなる場合も適用されません。

責任の制限**:** 本条に次のように追加します。

お客様が Consumer Guarantees Act 1993 で規定するビジネスの目的以外で製品また はサービスを取得した場合には、本条の責任の制限は当該法律の適用を受けるもの とします。

#### 中華人民共和国 **(PRC)**

準拠法**:** 最初の文の 「機械を購入された国の法律」の部分を次のように置き換えま す。

アメリカ合衆国ニューヨーク州の法律 (地域法により別の定めがある場合を除く)。

#### フィリピン

責任の制限**:** *5* 番目の段落の第 *3* 項を、次のように置き換えます。 特別損害 **(**名目的損害および懲罰的損害を含む**)**、道徳的損害、付随的損害、間接損 害、およびその他の拡大損害。

仲裁**:** この見出しの下に以下を追加します。

本書に起因する、あるいは本書に関連した紛争は、紛争発生時に有効なフィリピン の法律に従ってフィリピン共和国首都マニラにおける仲裁により最終的に解決され るものとします。仲裁の裁定は最終的なものであり、異議申し立てなく当事者双方 に対する拘束力を持つことになります。そして、仲裁の裁定は書面にされ、事実認 定と法律の結論とを記述します。

仲裁人は 3 名とし、紛争のそれぞれの側は 1 名の仲裁人を任ずる権利がありま す。当事者により任命される 2 名の仲裁人は、第 3 の仲裁人を任命し、この第 3 の仲裁人は仲裁手続きの議長を務めるものとします。議長のポストに空席が生じた 場合は、議長は Philippine Dispute Resolution Center, Inc. の議長により指名されま す。他の欠員が生じた場合、それぞれ指名権を持つ当事者の指名により、欠員を埋 めるものとします。議事進行は、欠員が生じた時点における段階から継続するもの とします。

当事者の一方が、他方が仲裁人を任命してから 30 日以内に自己の仲裁人を任命す ることを拒んだ場合、あるいは任命できなかった場合は、他方の側がそれを任じ、 最初に任命された仲裁人が有効かつ適正に任命されたことを条件として、最初に任 命された仲裁人が唯一の仲裁人になります。

すべての議事進行は、提示されたすべての文書を含め、英語で執り行われるものと します。この「保証の内容と制限」の英語版の効力は、他の言語版の「保証の内容 と制限」よりも優先されます。

シンガポール

責任の制限**:** *5* 番目の段落の第 *3* 項の 『**SPECIAL**』 および 『*ECONOMIC*』 は、削除します。

#### ヨーロッパ、中東、およびアフリカ **(EMEA)** 地域

#### 以下の事項がすべての *EMEA* 諸国に適用されます。

本書の各条項は、IBM または IBM ビジネス・パートナーより購入された機械に適 用されます。

#### 保証サービスの利用方法**:**

西ヨーロッパ *(*アンドラ、オーストリア、ベルギー、キプロス、チェコ共和国、デ ンマーク、エストニア、フィンランド、フランス、ドイツ、ギリシャ、ハンガリ ー、アイスランド、アイルランド、イタリア、ラトビア、リヒテンシュタイン、リ トアニア、ルクセンブルグ、マルタ、モナコ、オランダ、ノルウェー、ポーラン ド、ポルトガル、サンマリノ、スロバキア、スロベニア、スペイン、スウェーデ ン、スイス、英国、バチカン市国、および本「保証の内容と制限」の送付日以降に *EU* に加盟したすべての国*)* に次の段落を追加します。

西ヨーロッパで購入された機械の保証は、IBM がその国でかかる機械を発表し、か つ販売していることを条件に、すべての西ヨーロッパ諸国で有効であり、適用され ます。

お客様が、機械を上記の西ヨーロッパ諸国で購入された場合は、お客様が保証サー ビスの提供を望む国で IBM がかかる機械を発表し販売していることを条件に、こ れらのいずれかの国においても、IBM により保証サービスを提供することが認めら れた IBM ビジネス・パートナーまたは現地の IBM より機械の保証サービスを受け ることができます。

お客様が、パーソナル・コンピューター・マシンをアルバニア、アルメニア、ベラ ルーシ、ボスニア・ヘルツェゴビナ、ブルガリア、クロアチア、チェコ共和国、グ ルジア、ハンガリー、カザフスタン、キルギスタン、ユーゴスラビア連邦共和国、 マケドニア共和国 (FYROM)、モルドバ、ポーランド、ルーマニア、ロシア、スロバ キア共和国、スロベニア、またはウクライナで購入された場合は、これらのいずれ の国においても IBM により保証サービスを提供することが認められた IBM ビジネ ス・パートナーまたは現地の IBM より機械の保証サービスを受けることができま す。

お客様が機械を中近東またはアフリカ諸国で購入された場合、購入された国におい て IBM 法人が保証サービスを提供している場合は、当該 IBM 法人より、その機械 に対する保証サービスを受けることができます。あるいは、その国でその機械に対 して保証サービスを提供するよう IBM が認定した IBM ビジネス・パートナーより 保証サービスを受けることができます。アフリカにおける保証サービスは、IBM に より認可されたサービス提供者の所在地から 50 キロメートルの範囲内で利用する ことができます。IBM により認可されたサービス提供者の所在地から 50 キロメー トルを超える場所では、機械の輸送費用をお客様が負担する責任を負います。

#### 準拠法**:**

「機械を購入された国の法律」という句を、次のように置き換えます。 1) アルバニア、アルメニア、アゼルバイジャン、ベラルーシ、ボスニア・ヘルツェ ゴビナ、ブルガリア、クロアチア、グルジア、ハンガリー、カザフスタン、キルギ スタン、マケドニア共和国、モルドバ、ポーランド、ルーマニア、ロシア、スロバ キア、スロベニア、タジキスタン、トルクメニスタン、ウクライナ、ウズベキスタ ン、およびユーゴスラビア連邦共和国では、「オーストリアの法律」。2) アルジェ リア、ベナン、ブルキナファソ、カメルーン、カーボベルデ、中央アフリカ共和 国、チャド、コモロ、コンゴ共和国、ジブチ、コンゴ民主共和国、赤道ギニア、仏 領ギアナ、仏領ポリネシア、ガボン、ガンビア、ギニア、ギニアビサオ、コートジ ボアール、レバノン、マダガスカル、マリ、モーリタニア、モーリシャス、マヨッ ト島、モロッコ、ニューカレドニア、ニジェール、レユニオン島、セネガル、セイ シェル、トーゴ、チュニジア、バヌアツ、およびウォリス・フトーナでは、「フラ ンスの法律」。3) エストニア、ラトビア、およびリトアニアでは、「フィンランド の法律」。4) アンゴラ、バーレーン、ボツワナ、ブルンジ、エジプト、エリトリ ア、エチオピア、ガーナ、ヨルダン、ケニア、クウェート、リベリア共和国、マラ ウィ、マルタ、モザンビーク、ナイジェリア、オマーン、パキスタン、カタール、 ルワンダ、サントメ、サウジアラビア、シエラレオネ、ソマリア、タンザニア、ウ ガンダ、アラブ首長国連邦、グレートブリテンおよび北部アイルランド連合王国 **(**英国**)**、ヨルダン川西岸**/**ガザ地区、イエメン、ザンビア、およびジンバブエでは、 「英国の法律」。および 5) 南アフリカ、ナミビア、レソト、およびスワジランド では、「南アフリカの法律」。

#### 裁判管轄権**:** 本条に以下の例外を追加します。

1) オーストラリアでは、本「保証の内容と制限」に起因する、または関連して生じ るすべての紛争 (本書の存在も含めて) は、オーストリア、ウィーン (インナー・シ ティ) の管轄裁判所に委ねられます。 2) アンゴラ、バーレーン、ボツワナ、ブルン ジ、エジプト、エリトリア、エチオピア、ガーナ、ヨルダン、ケニア、クウェー ト、リベリア共和国、マラウィ、マルタ、モザンビーク、ナイジェリア、オマー ン、パキスタン、カタール、ルワンダ、サントメ・ブリンシベ、サウジアラビア、 シエラレオネ、ソマリア、タンザニア、ウガンダ、アラブ首長国連邦、ヨルダン川 西岸**/**ガザ地区、イエメン、ザンビア、およびジンバブエでは、本「保証の内容と制 限」に起因するすべての紛争、または本書の執行に関連したすべての紛争は、略式 裁判手続きを含め、英国法廷の専属管轄権により処理されるものとします。3) ベル ギーおよび ルクセンブルグでは、本「保証の内容と制限」に起因するすべての紛 争、または本書の解釈あるいは執行に関連したすべての紛争は、お客様の登録営業 所所在地または営業地あるいはその両方の存在する国の首都の法律および法廷のみ が管轄権を有します。4) フランス、アルジェリア、ベナン、ブルキナファソ、カメ ルーン、カーボベルデ、中央アフリカ共和国、チャド、コモロ、コンゴ共和国、ジ ブチ、コンゴ民主共和国、赤道ギニア、仏領ギアナ、仏領ポリネシア、ガボン、ガ ンビア、ギニア、ギニアビサオ、コートジボアール、レバノン、マダガスカル、マ リ、モーリタニア、モーリシャス、マヨット島、モロッコ、ニューカレドニア、ニ ジェール、レユニオン島、セネガル、セイシェル、トーゴ、チュニジア、バヌア ツ、およびウォリス・フトーナでは、本「保証の内容と制限」に起因するすべての 紛争、または本書への違反または執行に関連したすべての紛争は、略式裁判手続き を含め、専らパリの商事裁判所により解決されるものとします。5) ロシアでは、本 「保証の内容と制限」に起因するすべての紛争、または本書の解釈、違反、終了、 執行の無効性に関連したすべての紛争はモスクワの仲裁裁判所によって解決される ものとします。6) 南アフリカ、ナミビア、レソトおよびスワジランドでは、本「保 証の内容と制限」に関連するすべての紛争は、ヨハネスブルグの高等裁判所の管轄

権に委ねられ処理されることに両当事者は同意するものとします。7) トルコでは、

本「保証の内容と制限」に起因するすべての紛争、または本書に関連したすべての 紛争は、トルコ共和国イスタンブールの Istanbul Central (Sultanahmet) Courts and Execution Directorates によって解決されるものとします。8) 次の国々では、本「保 証の内容と制限」に起因するすべての法的申し立ては専ら以下に示した都市の管轄 裁判所に提出され、解決されるものとします。a) ギリシャではアテネ、b) イスラエ ルではテルアビブ・ヤフォ、c) イタリアではミラノ、d) ポルトガルではリスボン、 そして e) スペインではマドリッド。9) 英国では、本「保証の内容と制限」に関連 したすべての紛争は、英国法廷の裁判権に委ねられ処理されることに両当事者は同 意するものとします。

仲裁**:** この見出しの下に以下を追加します。

アルバニア、アルメニア、アゼルバイジャン、ベラルーシ、ボスニア・ヘルツェゴ ビナ、ブルガリア、クロアチア、グルジア、ハンガリー、カザフスタン、キルギス タン、マケドニア共和国、モルドバ、ポーランド、ルーマニア、ロシア、スロバキ ア、スロベニア、タジキスタン、トルクメニスタン、ウクライナ、ウズベキスタ ン、およびユーゴスラビア連邦共和国では、本「保証の内容と制限」に起因する、 または本書への違反行為、終了または無効性に関連したすべての紛争は、Rules of Arbitration and Conciliation of the International Arbitral Center of the Federal Economic Chamber in Vienna (ウィーン・ルール) の下で、このルールに従って任命 された 3 人の仲裁人によって最終的に解決されるものとします。この仲裁は、オー ストリアのウィーンで行なわれ、仲裁手続きの公用語は英語とします。仲裁人の裁 定は最終的なものであり、当事者双方に対する拘束力を持つものとします。したが って、オーストリア民事訴訟法第 598 (2) 項に基づいて、当事者双方は同訴訟法第 595 (1) 項、図 7 の適用を明示的に放棄するものとします。ただし、IBM は機械が 据付られた国の管轄裁判所に訴訟を起こす場合があります。

エストニア、ラトビアおよびリトアニアでは、本「保証の内容と制限」に起因する すべての紛争は、紛争発生時に有効なフィンランドの仲裁法に従って、フィンラン ドのヘルシンキで行なわれる仲裁で最終的に解決されるものとします。各当事者は 1 人の仲裁人を任命するものとします。2 人の仲裁人は議長を任命します。両仲裁 人が、議長について合意できない場合は、ヘルシンキの Central Chamber of Commerce が議長を任命するものとします。

#### **EU**

以下の事項が、すべての *EU* 諸国に適用されます。

EU 諸国で購入された機械の保証は、IBM がその国でかかる機械を発表し、かつ販 売していることを条件に、すべての EU 諸国で有効であり、適用されます。 保証サービスの利用方法**:** 本条に次のように追加します。 EU 諸国において、IBM より保証サービスを受けるには、第 3 章の『保証につい て』のテレホン・リストを参照してください。 IBM の以下のアドレスに連絡を取ることもできます。 IBM Warranty & Service Quality Dept. PO Box 30 Spango Valley Greenock Scotland PA16 0AH

#### 消費者

消費者は、各国の売買に関する消費者保護法に基く権利を有します。本「保証の内 容と制限」に規定する保証は、かかる消費者の権利を変更するものではありませ ん。

オーストリア、デンマーク、フィンランド、ギリシャ、イタリア、オランダ、ノル ウェー、ポルトガル、スペイン、スウェーデンおよびスイス 責任の制限**:** 本条の文を次のように置き換えます。

別途強行法規が定める場合を除き、次のとおりとします。

1. 本「保証の内容と制限」に規定される、または本書に関連する IBM の義務の履 行の結果生じる、または本書に関連したその他の原因によって生じるいかなる損 害および損失に対する IBM の責任は、かかる義務の不履行 (IBM に過失がある 場合) またはかかる原因により現実に発生した通常かつ直接の損害に対する、お 客様が機械に支払った売買価格相当額を限度額とする金銭賠償責任に限定されま す。この条項において「機械」には、機械コードおよびライセンス内部コード (LIC) を含みます。

上記の制限は、法的に IBM の責に帰する生命・身体または有体物に対する賠償 責任には適用されません。

2. いかなる場合においても、**IBM** および **IBM** のサプライヤーならびに **IBM** ビジ ネス・パートナーは、その予見の有無を問わず発生した以下のものについて賠償 責任を負いません。**1)** お客様のデータの喪失、または損傷、**2)** 付随的損害また は間接損害およびその他の拡大損害、**3)** 逸失した利益 **(**たとえ、損害を発生させ た事象の直接的結果として発生したものであっても**)** あるいは、**4)** 逸失したビジ ネス、収益、信用、節約すべかりし費用。

#### フランスおよびベルギー

責任の制限**:** 本条の文を次のように置き換えます。 別途強行法規が定める場合を除き、次のとおりとします。

1. 本「保証の内容と制限」に規定される、または本書に関連する IBM の義務の履 行の結果生じるいかなる損害および損失に対する IBM の責任は、かかる義務の 不履行 (IBM に過失がある場合) により現実に発生した通常かつ直接の損害に対 するお客様が損害の原因となった機械の購入時に支払われた売買価格相当額を限 度額とする金銭賠償責任に限定されます。この条項において「機械」には、機械 コードおよびライセンス内部コード (LIC) を含みます。

上記の制限は、法的に IBM の責に帰する生命・身体または有体物に対する賠償 責任には適用されません。

2. いかなる場合においても、**IBM** および **IBM** のサプライヤーならびに **IBM** ビジ ネス・パートナーは、その予見の有無を問わず発生した以下のものについて賠償 責任を負いません。**1)** お客様のデータの喪失、または損傷、**2)** 付随的損害また は間接損害およびその他の拡大損害、**3)** 逸失した利益 **(**たとえ、損害を発生させ た事象の直接的結果として発生したものであっても**)** あるいは、**4)** 逸失したビジ ネス、収益、信用、節約すべかりし費用。

次に指定されている国には、以下の事項が適用されます。

#### オーストリア

本「保証の内容と制限」の規定は、適用可能なすべての法的保証に置き換わるもの です。

本保証の適用対象**:** 本条の最初の段落の最初の文を次のように置き換えます。 IBM 機械に対する保証は、機械の通常使用に対する機能および機械の仕様の合致を 保証するものです。

本条に次の段落を追加します。

保証不履行に対する訴訟中の消費者への保証期間は最小限、法定期間とします。 IBM または IBM ビジネス・パートナーが機械を修理できない場合、お客様は IBM に対して修理できない機械の対価を換算し、そこから算定される金額を一部返金と して要求すること、または、当該機械に対する契約を解除し、支払済みの代金の返 金を要求することができます。

*2* 番目の段落は適用されません。

問題を解決するために **IBM** が行うこと**:** 本条に次の事項を追加します。 保証期間中の故障した機械の IBM への輸送費用を IBM が弁済するものとします。

責任の制限**:** 本条に次の段落を追加します。 本条に基づく損害賠償責任の制限は、IBM の不法行為または重過失の場合および明 示保証には適用されません。

次の文を第 *2* 項の最後に追加します。 本項の損害賠償責任は、IBM による通常の過失に基づく重要な契約条件の違反の場 合に限ります。

#### エジプト

責任の制限**:** 本条の第 *2* 項を次のように置き換えます。 お客様に現実に発生した通常かつ直接の損害に対し、損害発生の直接原因となった 機械の支払済みの総額を限度額とする金銭賠償責任。この条項において「機械」に は、機械コードおよびライセンス内部コード (LIC) を含みます。

*IBM* ビジネス・パートナーに対する条件は変更ありません。

#### フランス

責任の制限**:** 本条の最初の段落の *2* 番目の文を次のように置き換えます。 お客様が損害に対して救済を求める場合、IBM の賠償責任は請求の原因を問わず、 次の各号に定めるものを上限とします。(第 1 項および第 2 項は変更ありません。)

#### ドイツ

本保証の適用対象**:** 本条の最初の段落の最初の文を次のように置き換えます。 IBM 機械に対する保証は、機械の通常使用に対する機能および機械の仕様の合致を 保証するものです。

#### 本条に次の段落を追加します。

機械に対する最低保証期間は 12 か月です。IBM または IBM ビジネス・パートナ ーが機械を修理できない場合、お客様は IBM に対して修理できない機械の対価を 換算し、そこから算定される金額を一部返金として要求すること、または、当該機 械に対する契約を解除し、支払済みの代金の返金を要求することができます。

*2* 番目の段落は適用されません。

問題を解決するために **IBM** が行うこと**:** 本条に次の事項を追加します。 保証期間中の機械の IBM 所定のサービス・センターへの輸送は、IBM の負担にて 行います。

責任の制限**:** 本条に次の段落を追加します。 本条に基づく損害賠償責任の制限は、IBM の不法行為または重過失の場合および明 示保証には適用されません。

次の文を第 *2* 項の最後に追加します。

本項の損害賠償責任は、IBM による通常の過失に基づく重要な契約条件の違反の場 合に限ります。

#### ハンガリー

責任の制限**:** 本条の最後に次のように追加します。 本条に規定された制限と適用除外は、故意、重大な過失または犯罪行為により引き 起こされた、生命または身体の健康を損なう契約不履行には適用されません。

両当事者は、この責任の制限を有効な条項として受け入れ、本「保証の内容と制 限」からお客様が享受する便益が責任の制限と均衡していること、および、責任の 制限としての売買価格相当額にハンガリーの民法第 314.(2) 項が適用されるもので あることを表明します。

#### アイルランド

本保証の適用対象**:** 本条に次の段落を追加します。

本書で明示的に規定する場合を除き、Sale of Goods Act 1893 または Sale of Goods and Supply of Services Act 1980 に基づく黙示の保証、およびその他のいかなる黙 示の保証を含む法的な保証責任に代わるものとします。

#### 責任の制限**:** 本条の文を次のように置き換えます。

本条において、IBM の責に帰すべき事由には、契約上の行為であるか不法行為であ るかにかかわらず、「保証の内容と制限」に関連し、お客様に対して IBM が法的 責任を負うべき IBM 側の行為、声明、懈怠、または過失が含まれます。実質的同 一の損失または損害という結果を生じさせ、あるいはこれに寄与する複数の IBM の帰責事由は、それらの中で最後に発生した日付で発生した 1 つの IBM の帰責事 由として処理されます。

IBM の責に帰すべき事由に基づく損害に対して、お客様が IBM に救済を求める状 況が発生する場合があります。

本条では IBM の責任範囲を規定し、お客様の救済策は以下に限定されます。

- 1. IBM は、IBM の過失により引き起こされた死亡または身体傷害については無限 責任を負うものとします。
- 2. 下記の IBM が責任を負わない項目を前提として、IBM は、IBM の過失の結果 生じたお客様の有形固定資産への物的損害に対しては無限責任を負います。
- 3. 上記の第 1 項および第 2 項の規定を除き、1 件の IBM の責に帰すべき事由に 基づき現実に発生した損害に対する IBM の責任は、1) 125,000 EUR または 2) 損害の直接原因となった機械にお客様が支払った売買価格の 125% 相当額のい ずれか高い方の金額を限度額とする金銭賠償責任に限られます。

#### **IBM** が責任を負わない項目

上記の第 1 項に記載された責任を除き、いかなる場合にあいても、IBM および

IBM のサプライヤーならびに IBM ビジネス・パートナーは、その予見の有無を問 わず発生した以下のものについては責任を負いません。

- 1. データの喪失、または損傷。
- 2. 特別損害、間接損害、またはその他の拡大損害。
- 3. 逸失した利益、ビジネス、収益、信用、節約すべかりし費用。

#### スロバキア

責任の制限**:** 最後の段落の後に次のように追加します。 この制限は、スロバキアの商法 §§ 373-386 により禁止される場合を除き適用され るものとします。

#### 南アフリカ、ナミビア、ボツワナ、レソト、スワジランド

責任の制限**:** 本条に次のように追加します。

本「保証の内容と制限」内容に関し、IBM の不履行を含めたあらゆる状況で、お客 様に現実に発生した損害に対する IBM の責任は、損害発生の直接原因となった機 械にお客様が支払った売買価格相当額を限度とする金銭賠償責任に限ります。

#### グレートブリテンおよび北部アイルランド連合王国 **(**英国**)**

責任の制限**:** 本条の文を次のように置き換えます。

本条において、IBM の責に帰すべき事由には、契約上の行為であるか不法行為であ るかにかかわらず、「保証の内容と制限」に関連し、お客様に対して IBM が法的 責任を負うべき IBM 側の行為、声明、懈怠、または過失が含まれます。実質的 に、同一の損失または損害を生じさせ、あるいはこれに寄与する複数の IBM の帰 責事由は、1 つの IBM の帰責事由として処理されます。

IBM の責に帰すべき事由に基づく損害に対して、お客様が IBM に救済を求める状 況が発生する場合があります。

本条では IBM の責任範囲を規定し、お客様の救済策は以下に限定されます。

- 1. IBM は以下のものについては無限責任を負います。
	- a. IBM の過失により引き起こされた死亡または身体傷害。
	- b. Sale of Goods Act 1979 の第 12 条または Supply of Goods and Services Act 1982 の第 2 条に定める黙示の責任違反。
- 2. 下記の IBM が責任を負わない項目を前提として、IBM は、IBM の過失の結果 生じたお客様の有形固定資産への物的損害に対しては無限責任を負います。
- 3. 上記の第 1 項および第 2 項の規定を除き、1 件の IBM の責に帰すべき事由に 基づき現実に発生した損害に対する IBM の責任は、いかなる場合も 1) 75,000 スターリング・ポンド、または 2) 損害の直接原因となった機械にお客様が支払 った売買価格または費用の 125% 相当額のいずれか高いほうの金額を限度額と する金銭賠償責任に限られます。

これらの制限は、IBM のサプライヤーおよび IBM ビジネス・パートナーにも適用 されます。これらの制限は、IBM および IBM のサプライヤーならびにビジネス・ パートナーが共同で責任を負う最大賠償額を示します。

#### **IBM** が責任を負わない項目

上記の第 1 項に記載された責任は除き、いかなる場合においても、IBM および IBM のサプライヤーならびに IBM ビジネス・パートナーは、その予見の有無を問 わず発生した以下のものについては賠償責任を負いません。

- 1. データの喪失、または損傷。
- 2. 特別損害、間接損害、またはその他の拡大損害。
- 3. 逸失した利益、ビジネス、収益、信用、節約すべかりし費用。

## 第 **3** 章 **-** 保証情報

第 3 章は、保証期間、および IBM が提供する保証サービスの種類を含めて、本機 械に適用される保証についての情報を規定します。

### 保証期間

保証期間は、国または地域によって異なり、下記の表で指定されます。注: 地域とは 中国の香港もしくはマカオ特別行政区を意味します。

保証期間に「1 年オンサイト 1 年部品保証」と記載された機械については、保証期 間 1 年目の部品および保守作業は無償になります。

IBM USB 2.0 ポータブル CD-RW/DVD コンボドライブ

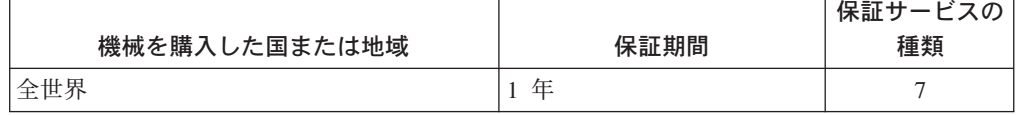

## 保証サービスの種類

必要に応じて、IBM は、上記の表で機械に指定された保証サービスの種類に応じ て、下記に記述する通りに修理または交換サービスを提供します。保証サービス は、IBM ビジネス・パートナー (IBM より保証サービスを実行することが認定され ている場合に限ります) によって提供される場合があります。サービスのご提供日 時は、お客様のお問い合わせの時間、および部品の在庫状況によって異なります。 サービスのレベルは、目標応答時間で設定されますが、保証されるものではありま せん。指定された保証サービスのレベルは、世界中のすべての地域で利用可能であ るとは限りません。IBM の通常のサービス地域以外では追加料金がかかる場合があ ります。国および地域に固有の情報については、IBM 担当員または IBM ビジネ ス・パートナーにお問い合わせください。

1. カスタマー交換可能ユニット **(CRU: Customer Replaceable Unit)** サービス

IBM はお客様がご自身で導入できるように交換用 CRU をお客様に出荷しま す。CRU についての情報および交換手順のご案内は機械と一緒に出荷されま す。また、お客様はこれらをいつでも IBM に要求し、入手することができま す。 IBM が Tier 1 と指定する CRU の導入はお客様ご自身の責任で行ってい ただきます。お客様の要請により IBM が Tier 1 CRU の導入を行った場合は、 その料金を請求させていただきます。 IBM が Tier 2 と指定する CRU はお客 様ご自身で導入することができますが、対象の機械に関して指定された保証サー ビスの種類に基づき、追加料金なしで IBM に導入を要求することもできます。 IBM は、取り外した (故障した) CRU を IBM に返却する必要があるかどうか を交換用 CRU に同梱される資料に指定するものとします。返却が必要な場合 は、1) 返却の指示および返送用梱包材が交換用 CRU と一緒に出荷され、2) お 客様が、故障した CRU を交換用 CRU の受領から 30 日以内に返却しない場 合、IBM は交換用 CRU の代金を請求させていただきます。

#### 2. オンサイト・サービス **(IOS: IBM Onsite Service)**

IBM または IBM ビジネス・パートナーが、お客様の機械設置場所で機械の修理 または交換を行い、機械の動作を検証します。お客様は、IBM 機械の分解およ び再組み立てを行うことができる適切な作業場を提供する必要があります。作業 場は、清潔で明るく、分解および再組み立てに適した場所でなければなりませ ん。機械によっては、修理のために、機械を IBM サービス・センターに送付す る必要が生じる場合があります。

#### 3. クーリエ・サービス **(ICS: IBM Courier Service) \***

お客様は、IBM が手配した引き取りサービスのために、故障した機械の接続を はずします。 IBM は、IBM が指定するサービス・センターにお客様が機械を返 送するための輸送用コンテナーを提供します。宅配便業者が機械を回収し、指定 されたサービス・センターに配送します。修理または交換後、IBM は、お客様 の機械設置場所に機械を返送する手配をします。返送された機械の取り付けと検 証は、お客様の責任となります。

4. 持ち込みまたは郵送サービス

お客様は、IBM が指定する方法で (別途 IBM が定める場合を除き、送料前払い で)、適切に梱包された機械を、IBM が指定する場所に配送または郵送します。 IBM は、機械を修理または交換した後、お客様が回収できるようにします。郵 送サービスの場合、IBM は、別途 IBM が定める場合を除き、IBM の費用負担 で機械をお客様に返送します。受領後の機械の取り付けおよび検証は、お客様の 責任で行います。

5. **CRU +** オンサイト・サービス

この種類の保証サービスは、上記 1 と 2 を組み合わせたものです (上記を参 照)。

6. **CRU +** クーリエ・サービス

この種類の保証サービスは、上記 1 と 3 を組み合わせたものです (上記を参 照)。

7. **CRU +** 持ち込みまたは郵送サービス

この種類の保証サービスは、上記 1 と 4 を組み合わせたものです (上記を参 照)。

保証サービスの種類 **5**、**6**、または **7** が列挙されている場合、修理に際しどの保証 サービスの種類が該当するかは **IBM** が決定するものとします。

\* 一部の国では、このタイプのサービスは、ThinkPad EasyServ または EasyServ と 呼ばれます。

IBM Machine Warranty WWW サイト http://www.ibm.com/servers/support/machine\_warranties/ には、全世界での『保証の内 容と制限』の概要、IBM 定義の用語集、 FAQ (よく尋ねられる質問)、および製品 ごとのサポート情報へのリンクがある製品別サポートが掲載されています。上記の サイトでは、**IBM** の『保証の内容と制限』が、**29** カ国語で表示されます。

保証サービスを受ける場合には、IBM または IBM ビジネス・パートナーにご連絡 ください。カナダまたはアメリカ合衆国では、1-800-IBM-SERV (426-7378) に電話 してください。EU 諸国では、下記の電話番号を参照してください。

# ワールドワイド・テレホン・リスト

電話番号は、予告なしに変更される場合があります。以下のリストにまだ掲載され ていない国における保証サービスの連絡先については、それぞれの国の IBM にお 問い合わせいただくか、もしくは上記の Web サイトにアクセスして、「**Support Phone List**」をクリックしてください。

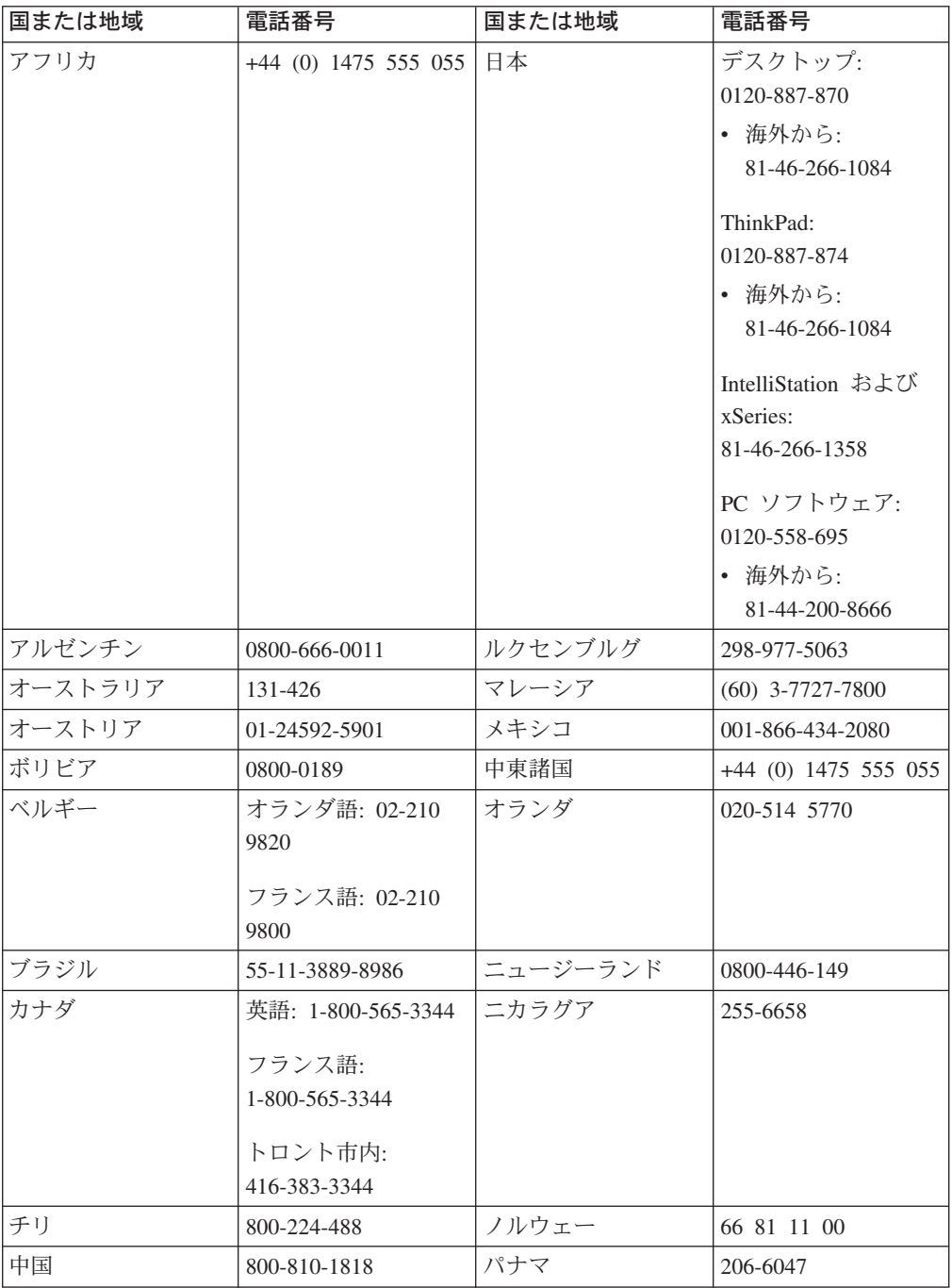

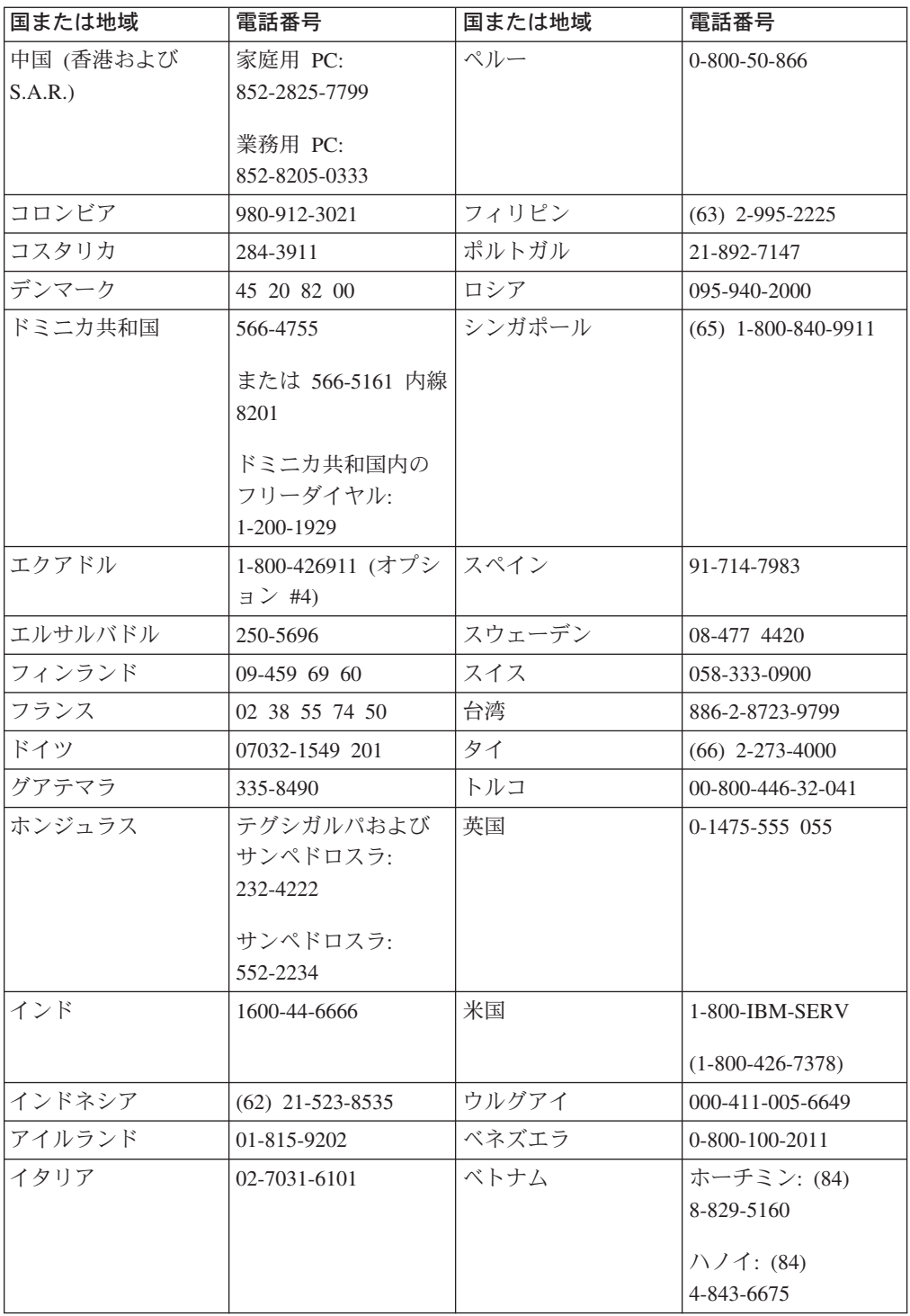

注**:** \* 日本語音声のメッセージが応答します。英語でのサポートは、日本語音声の メッセージが終了するまでお待ちください。その後、オペレーターが応答します。 英語でのサポートをご依頼いただくと、英語で応答が可能なオペレーターにおつな ぎします。

## 付録 **D. Guarantee supplement for Mexico**

This supplement is considered part of IBM's Statement of Limited Warranty and shall be effective solely and exclusively for products distributed and commercialized within Territory of the Mexican United States. In the event of a conflict, the terms of this supplement shall apply.

All software programs pre-loaded in the equipment shall only have a thirty- (30) day guarantee for installation defects from the date of purchase. IBM is not responsible for the information in such software programs and/or any additional software programs installed by you or installed after purchase of the product.

Services not chargeable to the guarantee shall be charged to the final user, prior an authorization.

In the event that warranty repair is required please call the IBM Support Center at 001-866-434-2080, where you will be directed to the nearest Authorized Service Center. Should no Authorized Service Center exist in your city, location or within 70 kilometers of your city or location, the guarantee includes any reasonable delivery charges related to the transportation of the product to our nearest Authorized Service Center. Please call the nearest Authorized Service Center to obtain the necessary approvals or information concerning the shipment of the product and the shipment address.

To obtain a list of Authorized Service Centers, please visit: http://www.pc.ibm.com/la/centros\_de\_servicio/servicio\_mexico/ servicio\_mexico.html

**Manufactured by:**

**SCI Systems de México, S.A. de C.V. Av. De la Solidaridad Iberoamericana No. 7020 Col. Club de Golf Atlas El Salto, Jalisco, México C.P. 45680, Tel. 01-800-3676900**

**Marketing by: IBM de México, Comercialización y Servicios, S. A. de C. V. Alfonso Nápoles Gándara No 3111 Parque Corporativo de Peña Blanca Delegación Álvaro Obregón México, D.F., México C.P. 01210, Tel. 01-800-00-325-00**

# 付録 **E. Notices**

IBM may not offer the products, services, or features discussed in this document in all countries. Consult your local IBM representative for information on the products and services currently available in your area. Any reference to an IBM product, program, or service is not intended to state or imply that only that IBM product, program, or service may be used. Any functionally equivalent product, program, or service that does not infringe any IBM intellectual property right may be used instead. However, it is the user's responsibility to evaluate and verify the operation of any non-IBM product, program, or service.

IBM may have patents or pending patent applications covering subject matter described in this document. The furnishing of this document does not give you any license to these patents. You can send license inquiries, in writing, to:

*IBM Director of Licensing IBM Corporation North Castle Drive Armonk, NY 10504-1785 U.S.A.*

INTERNATIONAL BUSINESS MACHINES CORPORATION PROVIDES THIS PUBLICATION 『AS IS』 WITHOUT WARRANTY OF ANY KIND, EITHER EXPRESS OR IMPLIED, INCLUDING, BUT NOT LIMITED TO, THE IMPLIED WARRANTIES OF NON-INFRINGEMENT, MERCHANTABILITY OR FITNESS FOR A PARTICULAR PURPOSE. Some jurisdictions do not allow disclaimer of express or implied warranties in certain transactions, therefore, this statement may not apply to you.

This information could include technical inaccuracies or typographical errors. Changes are periodically made to the information herein; these changes will be incorporated in new editions of the publication. IBM may make improvements and/or changes in the product(s) and/or the program(s) described in this publication at any time without notice.

The products described in this document are not intended for use in implantation or other life support applications where malfunction may result in injury or death to persons. The information contained in this document does not affect or change IBM product specifications or warranties. Nothing in this document shall operate as an express or implied license or indemnity under the intellectual property rights of IBM or third parties. All information contained in this document was obtained in specific environments and is presented as an illustration. The result obtained in other operating environments may vary.

IBM may use or distribute any of the information you supply in any way it believes appropriate without incurring any obligation to you.

Any references in this publication to non-IBM Web sites are provided for convenience only and do not in any manner serve as an endorsement of those Web sites. The materials at those Web sites are not part of the materials for this IBM product, and use of those Web sites is at your own risk.

Any performance data contained herein was determined in a controlled environment. Therefore, the result obtained in other operating environments may vary significantly. Some measurements may have been made on development-level systems and there is no guarantee that these measurements will be the same on generally available systems. Furthermore, some measurements may have been estimated through extrapolation. Actual results may vary. Users of this document should verify the applicable data for their specific environment.

## **Trademarks**

The following terms are trademarks of International Business Machines Corporation in the United States, other countries, or both:

IBM IBM logo OS/2 ThinkPad

Microsoft and Windows are trademarks of Microsoft Corporation in the United States, other countries, or both.

Other company, product, or service names may be trademarks or service marks of others.

## **Electronic emission notices**

**IBM USB 2.0 CD-RW/DVD-ROM Drive**

### **Federal Communications Commission (FCC) statement**

**Note:** This equipment has been tested and found to comply with the limits for a Class B digital device, pursuant to Part 15 of the FCC Rules. These limits are designed to provide reasonable protection against harmful interference in a residential installation. This equipment generates, uses, and can radiate radio frequency energy and, if not installed and used in accordance with the instructions, may cause harmful interference to radio communications. However, there is no guarantee that interference will not occur in a particular installation. If this equipment does cause harmful interference to radio or television reception, which can be determined by turning the equipment off and on, the user is encouraged to try to correct the interference by one or more of the following measures:

- v Reorient or relocate the receiving antenna.
- Increase the separation between the equipment and receiver.
- v Connect the equipment into an outlet on a circuit different from that to which the receiver is connected.
- v Consult an IBM authorized dealer or service representative for help.

Properly shielded and grounded cables and connectors must be used in order to meet FCC emission limits. Proper cables and connectors are available from IBM authorized dealers. IBM is not responsible for any radio or television interference caused by using other than recommended cables and connectors or by unauthorized changes or modifications to this equipment. Unauthorized changes or modifications could void the user's authority to operate the equipment.

This device complies with Part 15 of the FCC Rules. Operation is subject to the following two conditions: (1) this device may not cause harmful interference, and (2) this device must accept any interference received, including interference that may cause undesired operation.

Responsible party:

International Business Machines Corporation New Orchard Road Armonk, NY 10504 Telephone: 1-919-543-2193

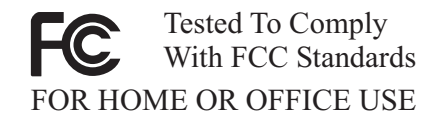

#### **Industry Canada Class B emission compliance statement**

This Class B digital apparatus complies with Canadian ICES-003.

#### **Avis de conformite a la reglementation d'Industrie Canada**

Cet appareil numérique de la classe B est conforme à la norme NMB-003 du Canada.

#### **Deutsche EMV-Direktive (electromagnetische Verträglichkeit)**

Zulassungbescheinigunglaut dem Deutschen Gesetz über die elektromagnetische Verträglichkeit von Geräten (EMVG) vom 30. August 1995 (bzw. der EMC EG Richtlinie 89/336):

Dieses Gerät ist berechtigt in Übereinstimmungmit dem Deutschen EMVG das EG-Konformitätszeichen - CE - zu führen. Verantwortlich für die Konformitätserklärung nach Paragraph 5 des EMVG ist die:

IBM Deutschland Informationssysteme GmbH, 70548 Stuttgart.

Informationen in Hinsicht EMVG Paragraph 3 Abs. (2) 2:

Das Gerät erfüllt die Schutzanforderungen nach EN 55024:1998 und EN 55022:1998 Klasse B.

EN 55022 Hinweis:

『Wird dieses Gerät in einer industriellen Umgebung betrieben (wie in EN 55022:B festgetlegt), dann kann es dabei eventuell gestört werden. In solch einem FA11 ist der Abstand bzw. die Abschirmungzu der industriellen Störquelle zu vergröβern.』

Anmerkung:

Um die Einhaltung des EMVG sicherzustellen sind die Geräte, wie in den IBM Handbüchern angegeben, zu installieren und zu betreiben.

#### **European Union - emission directive**

This product is in conformity with the protection requirements of EU Council Directive 89/336/ECC on the approximation of the laws of the Member States relating to electromagnetic compatibility.

IBM can not accept responsibility for any failure to satisfy the protection requirements resulting from a non-recommended modification of the product, including the fitting of non-IBM option cards.

This product has been tested and found to comply with the limits for Class B Information Technology Equipment according to European Standard EN 55022. The limits for Class B equipment were derived for typical residential environments to provide reasonable protection against interference with licensed communication devices.

#### **Union Européenne - Directive Conformité électromagnétique**

Ce produit est conforme aux exigences de protection de la Directive 89/336/EEC du Conseil de l'UE sur le rapprochement des lois des États membres en matière de compatibilité électromagnétique.

IBM ne peut accepter aucune responsabilité pour le manquement aux exigences de protection résultant d'une modification non recommandée du produit, y compris l'installation de cartes autres que les cartes IBM.

Ce produit a été testé et il satisfait les conditions de l'équipement informatique de Classe B en vertu de Standard européen EN 55022. Les conditions pour l'équipement de Classe B ont été définies en fonction d'un contexte résidentiel ordinaire afin de fournir une protection raisonnable contre l'interférence d'appareils de communication autorisés.

#### **Unione Europea - Directiva EMC (Conformidad électromagnética)**

Este producto satisface los requisitos de protección del Consejo de la UE, Directiva 89/336/CEE en lo que a la legislatura de los Estados Miembros sobre compatibilidad electromagnética se refiere.

IBM no puede aceptar responsabilidad alguna si este producto deja de satisfacer dichos requisitos de protección como resultado de una modificación no recomendada del producto, incluyendo el ajuste de tarjetas de opción que no sean IBM.

Este producto ha sido probado y satisface los límites para Equipos Informáticos Clase B de conformidad con el Estándar Europeo EN 55022. Los límites para los equipos de Clase B se han establecido para entornos residenciales típicos a fin de proporcionar una protección razonable contra las interferencias con dispositivos de comunicación licenciados.
## **Union Europea - Normativa EMC**

Questo prodotto è conforme alle normative di protezione ai sensi della Direttiva del Consiglio dell'Unione Europea 89/336/CEE sull'armonizzazione legislativa degli stati membri in materia di compatibilità elettromagnetica.

IBM non accetta responsabilità alcuna per la mancata conformità alle normative di protezione dovuta a modifiche non consigliate al prodotto, compresa l'installazione di schede e componenti di marca diversa da IBM.

Le prove effettuate sul presente prodotto hanno accertato che esso rientra nei limiti stabiliti per le le apparecchiature di informatica Classe B ai sensi del Norma Europea EN 55022. I limiti delle apparecchiature della Classe B sono stati stabiliti al fine di fornire ragionevole protezione da interferenze mediante dispositivi di comunicazione in concessione in ambienti residenziali tipici.

이 기기는 가정용으로 전자파 적합등록을 한 기기로서 주거지역에서는 물론 모든 지역에서 사용할 수 있습니다.

この装置は、情報処理装置等電波障害自主規制協議会(VCCI)の基準に基づくクラスB情報技術装置です。この装置は、家庭環境で使用することを目的としていますが、この装置がラジオやテレビジョン受信機に近接して使用されると、受信障害を引き起こすことがあります。

**Japanese statement of compliance for products less than or equal to 20 A per phase**

高調波ガイドライン適合品

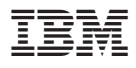

部品番号: 73P4518

Printed in Japan

(1P) P/N: 73P4518

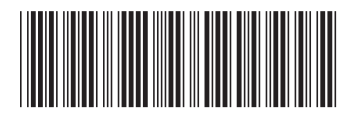

日本アイ・ビー・エム株式会社 〒106-8711 東京都港区六本木3-2-12